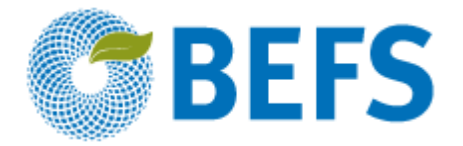

## **BIOÉNERGIE ET SÉCURITÉ ALIMENTAIRE ÉVALUATION RAPIDE (BEFS RA)**

**Manuel d'Utilisation**

# **EXPLOITATION FORESTIÈRE ET RÉSIDUS DE LA TRANSFORMATION DU BOIS**

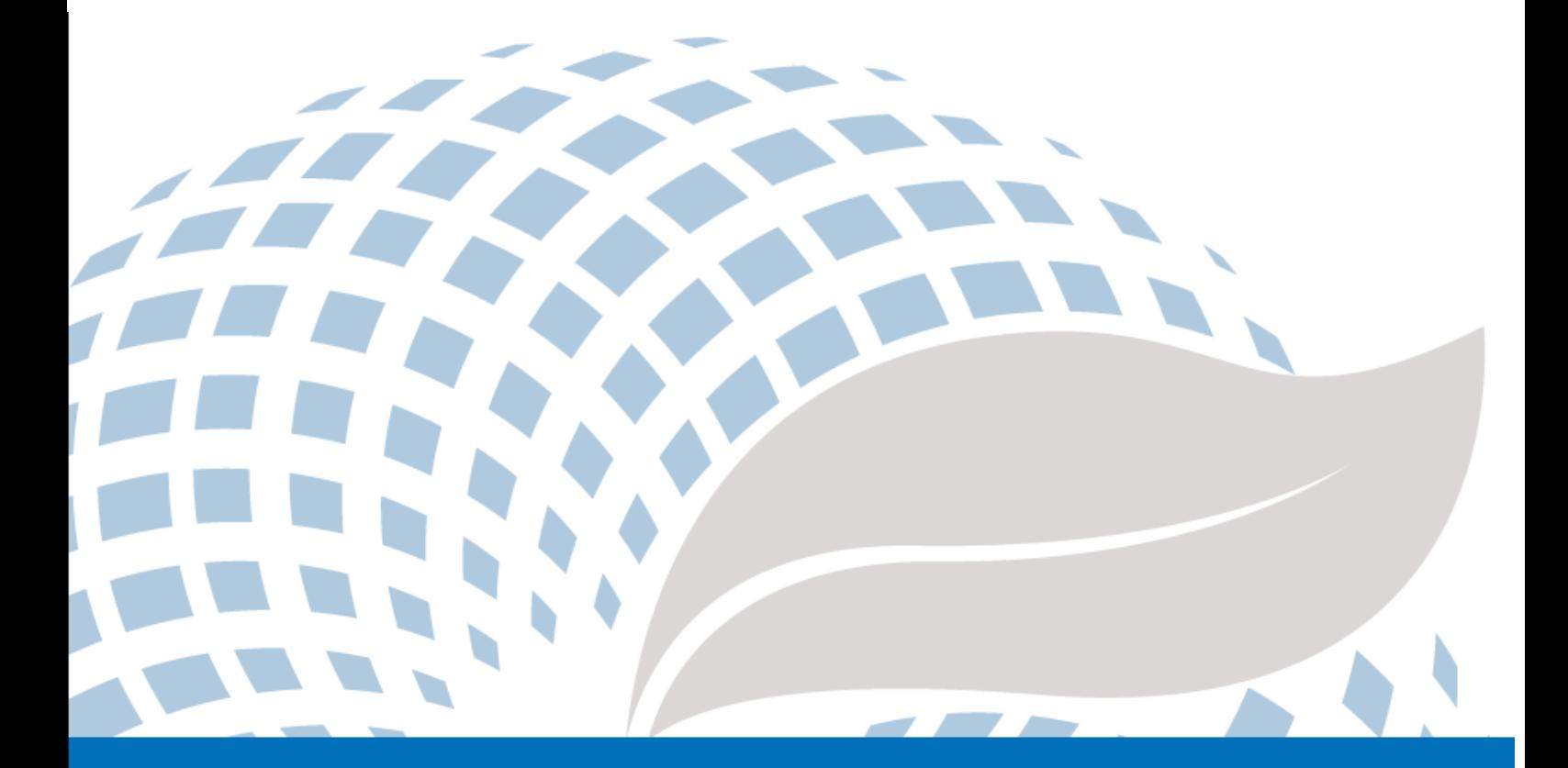

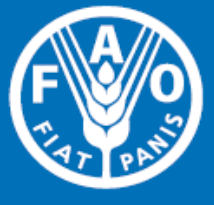

Les appellations employées dans ce produit d'information et la présentation des données qui y figurent n'impliquent de la part de l'Organisation des Nations Unies pour l'alimentation et l'agriculture (FAO) aucune prise de position quant au statut juridique ou au stade de développement des pays, territoires, villes ou zones ou de leurs autorités, ni quant au tracé de leurs frontières ou limites. La mention de sociétés déterminées ou de produits de fabricants, qu'ils soient ou non brevetés, n'entraîne, de la part de la FAO, aucune approbation ou recommandation desdits produits de préférence à d'autres de nature analoque qui ne sont pas cités.

Les opinions exprimées dans ce produit d'information sont celles du/des auteur(s) et ne reflètent pas nécessairement les vues ou les politiques de la FAO.

#### C FAO, 2014

La FAO encourage l'utilisation, la reproduction et la diffusion des informations figurant dans ce produit d'information. Sauf indication contraire, le contenu peut être copié, téléchargé et imprimé aux fins d'étude privée, de recherches ou d'enseignement, ainsi que pour utilisation dans des produits ou services non commerciaux, sous réserve que la FAO soit correctement mentionnée comme source et comme titulaire du droit d'auteur et à condition qu'il ne soit sous-entendu en aucune manière que la FAO approuverait les opinions, produits ou services des utilisateurs.

Toute demande relative aux droits de traduction ou d'adaptation, à la revente ou à d'autres droits d'utilisation commerciale doit être présentée au moyen du formulaire en ligne disponible à www.fao.org/contact-us/licence-request ou adressée par courriel à copyright@fao.org.

Les produits d'information de la FAO sont disponibles sur le site web de la FAO (www.fao.org/publications) et peuvent être achetés par courriel adressé à publications-sales@fao.org.

Évaluation Rapide BEFS

# Module Ressources Naturelles

**\_\_\_\_\_\_\_\_\_\_\_\_\_\_\_\_\_\_\_\_\_\_\_\_\_\_\_\_\_\_\_\_\_\_**

Composante Combustibles Ligneux et Résidus du Bois

# **Section 1 : Exploitation Forestière et Résidus de la Transformation du Bois**

Manuel d'Utilisation

## Remerciements

L'Évaluation Rapide BEFS (BEFS RA) est le résultat d'un effort d'équipe auquel ont contribué les auteurs suivants (classés par ordre alphabétique)<sup>1</sup>: Giacomo Branca (Université de la Tuscia, Viterbo), Luca Cacchiarelli (Université de la Tuscia, Viterbo), Carlos A. Cardona (Université Nationale de la Colombie à Manizales), Erika Felix, Arturo Gianvenuti, Ana Kojakovic, Irini Maltsoglou, Jutamanee Martchamadol, Luis Rincon, Andrea Rossi, Adriano Seghetti, Florian Steierer, Heiner Thofern, Andreas Thulstrup, Michela Tolli, Monica Valencia (Université Nationale de la Colombie à Manizales) et Stefano Valle (Université de la Tuscia, Viterbo).

Des contributions et des apports ont également été reçus de Renato Cumani, Amir Kassam, Harinder Makkar, Walter Kollert, Seth Meyer, Francesco Tubiello et son équipe, Alessio d'Amato (Université de Rome, Tor Vergata) et Luca Tasciotti.

Nous tenons à remercier le Groupe de Travail sur la Bioénergie et la Sécurité Alimentaire du Malawi<sup>2</sup>, ainsi que le National Biofuels Board<sup>3</sup> et son Groupe de Travail Technique des Philippines pour leur implication dans les essais pilotes de BEFS RA et leur feedback utile. Nous tenons également à exprimer notre gratitude à Rex B. Demafelis et son équipe de l'Université des Philippines de Los Baños pour leur précieux soutien lors de l'essai pilote.

L'Évaluation Rapide BEFS a bénéficié des commentaires fournis lors d'une réunion d'examen par les pairs qui s'est tenue au siège de la FAO en Février 2014 par Jonathan Agwe (International Fund for Agricultural Development); Adam Brown (International Energy Agency); Michael Brüntrup (German Institute for Development Policy); Tomislav Ivancic (Commission Européenne); Gerry Ostheimer (UN Sustainable Energy for All); Klas Sander (World Bank); James Thurlow (International Food Policy Research Institute); Arnaldo Vieira de Carvalho (Inter-American Development Bank); Jeremy Woods (Imperial College, University of London) et Felice Zaccheo (Commission Européenne). Des commentaires utiles ont également été fourni par Duška Šaša (Energy Institute [Hrvoje Požar](http://www.eihp.hr/english/hpozar.htm), Zagreb).

En outre, nous tenons à exprimer notre sincère gratitude à Monique Motty et Ivonne Cerón Salazar pour leur aide dans la finalisation des outils et des documents.

Le travail a été réalisé dans le cadre du projet de l'Évaluation Rapide BEFS (GCP/GLO/357/GER) financé par le Ministère Fédéral Allemand de l'Alimentation et l'Agriculture (BMEL).

1

<sup>1</sup> Sauf indication contraire, tous les auteurs étaient affiliés à la FAO au moment de leur contribution.

<sup>&</sup>lt;sup>2</sup> Le Groupe de Travail BEFS au Malawi comprend les membres suivants: Ministry of Energy, Ministry of Lands, Housing, and Urban Development, Ministry of Finance, Ministry of Agriculture and Food Security, Ministry of Environment and Climate Change and Department of Forestry, Ministry of Industry and Trade, Ministry of Economic Planning and Development, Ministry of Labour and Vocational Training, Ministry of Transport and Public Infrastructure, Ministry of Information and Civic Education, Ministry of Local Government and Rural Development.

<sup>&</sup>lt;sup>3</sup> Le National Biofuels Board est présidé par le Secretary of Department of Energy et comprend les members suivants: Department of Trade and Industry, Department of Science and Technology, Department of Agriculture, Department of Finance, Department of Labor and Employment, Philippine Coconut Authority, Sugar Regulatory Administration.

## Volumes du Manuel d'Utilisation de BEFS RA

- I. Introduction à l'Approche et aux Manuels
- II. Module Situation du Pays
- III. Module Ressources Naturelles
	- 1. Cultures

Section 1 : Production de Cultures

Section 2 : Budget de Cultures

2. Résidus Agricoles

Résidus de Cultures et Résidus d'Élevage

3. Combustibles Ligneux et Résidus de Bois

Section 1 : Exploitation Forestière et Résidus de Transformation du Bois

Section 2 : Budget de Plantation de Combustibles Ligneux

- IV. Module Options d'Utilisation Finale de l'Énergie
	- 1. Produits Intermédiaires ou Finaux

Section 1 : Briquettes

Section 2 : Granulés de Bois

Section 3 : Charbon de Bois

2. Chauffage et Cuisson

Biogaz Communautaire

3. Électrification Rurale

Section 1 : Gazéification

Section 2 : Huile Végétale Brute

Section 3 : Combustion

4. Chaleur et Électricité

Section 1 : Cogénération

Section 2 : Biogaz Industriel

5. Transport

Éthanol et Biodiesel

## **Table des Matières**

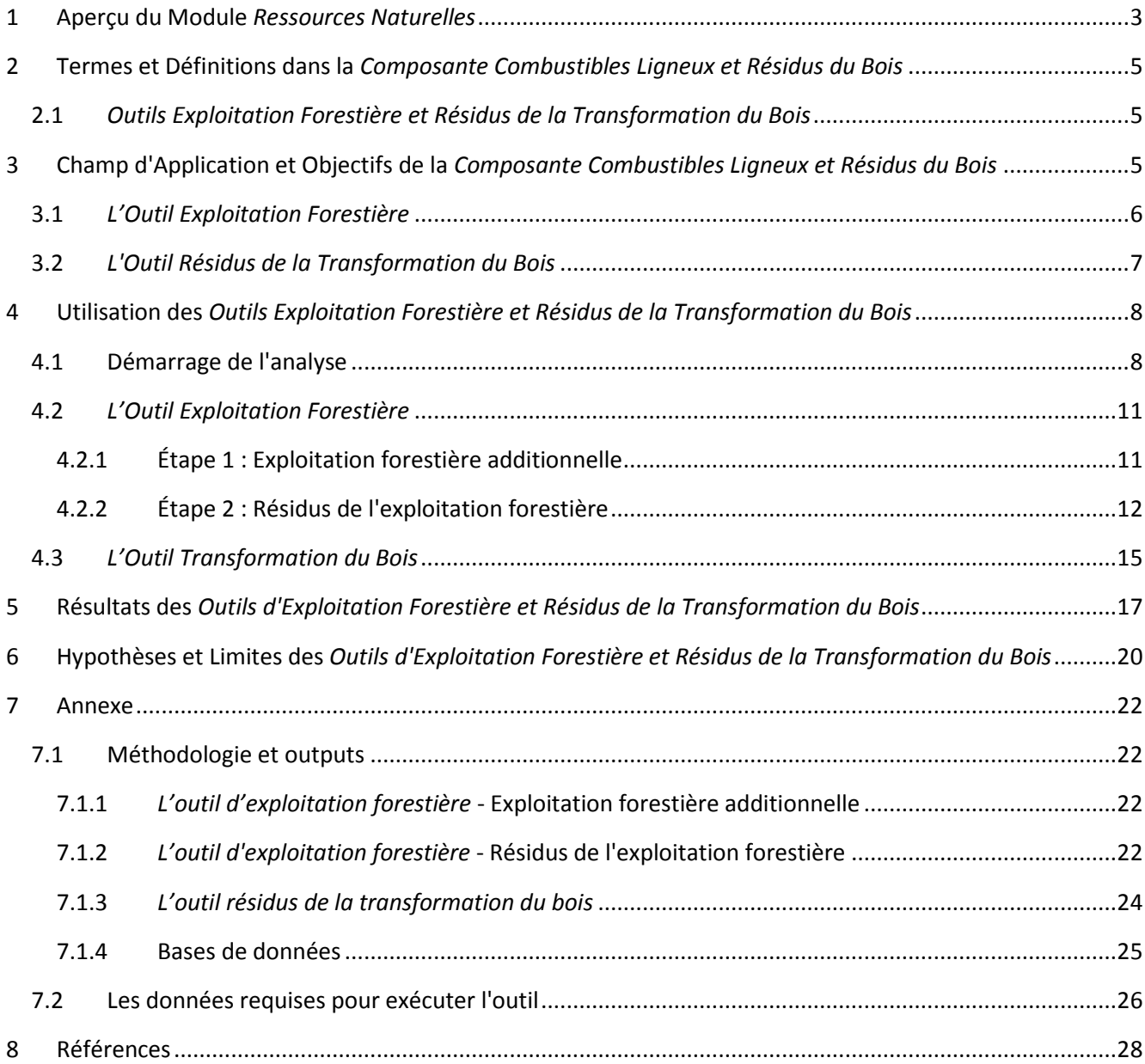

## **Liste des Figures**

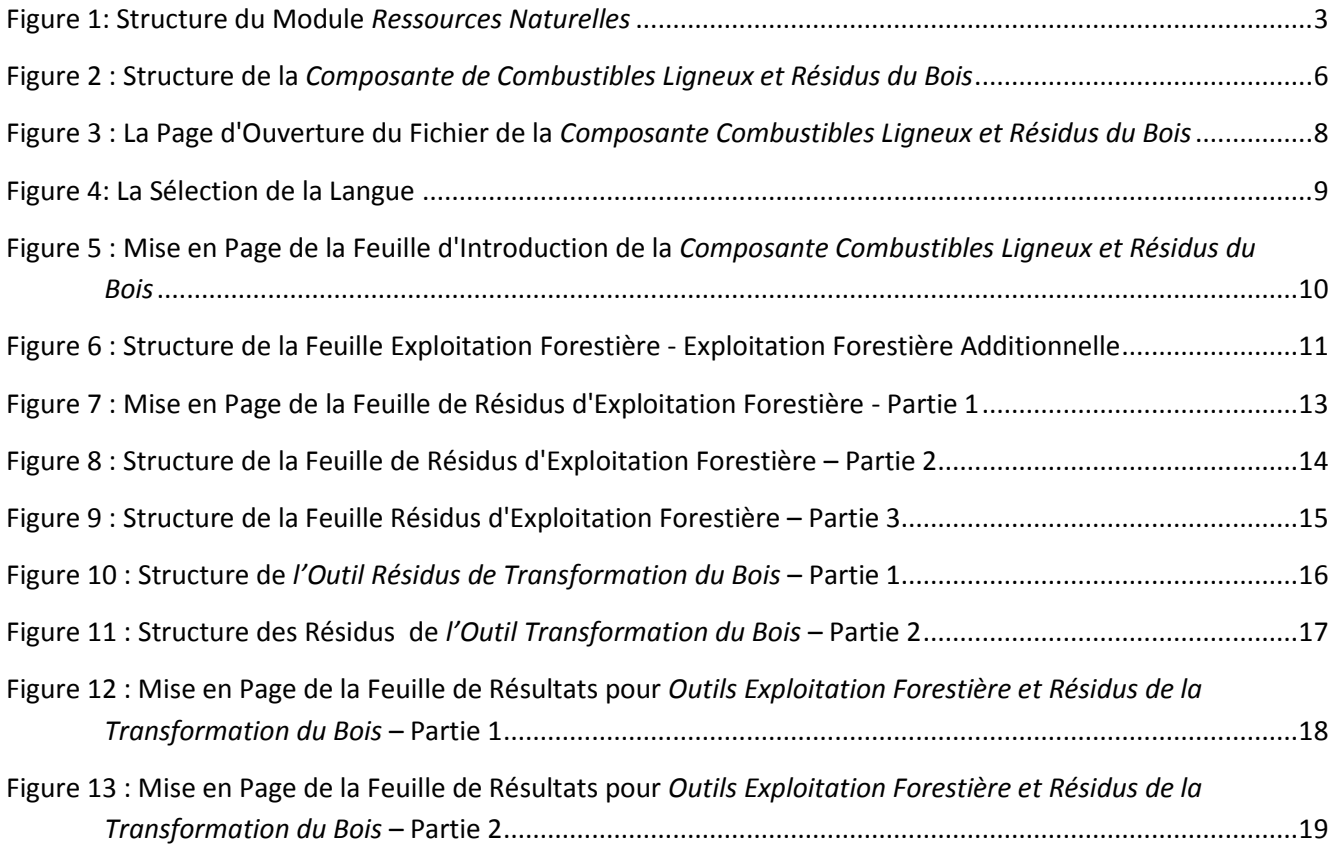

## **Liste des Tableaux**

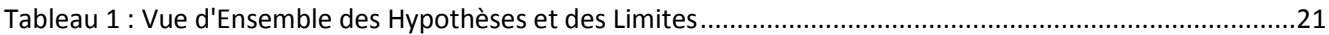

#### <span id="page-7-0"></span>**1 Aperçu du Module** *Ressources Naturelles*

Les biocarburants peuvent être produits à partir de différents types et formes de biomasse: le bois de feu, les cultures, les résidus biodégradables et les déchets de diverses origines (tel que les déchets municipaux, industriels, agricoles et de pêche), etc. Les biocarburants peuvent être liquides, gazeux et solides et être utilisés pour le chauffage et la cuisson, la production d'électricité ou comme carburant pour le transport.

Le module *Ressources Naturelles* de l'évaluation rapide BEFS permet d'évaluer la disponibilité des matières premières pour produire la bioénergie provenant des cultures, des résidus agricoles et de l'exploitation forestière. Le module est divisé en trois composantes, selon le type de biomasse: *Cultures, Résidus Agricoles, Combustibles Ligneux et Résidus de Bois*.

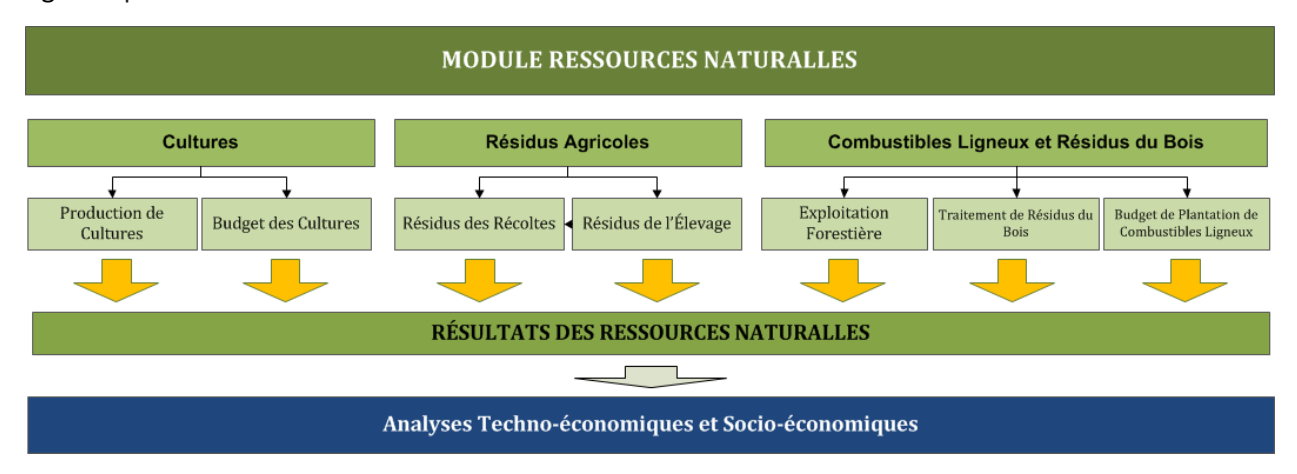

La [Figure 1](#page-7-1) présente la structure du module *Ressources Naturelles*.

**Figure 1: Structure du Module** *Ressources Naturelles*

<span id="page-7-1"></span>Chaque composante est un fichier Excel qui propose un ou plusieurs outils. Chaque fichier Excel possède une introduction expliquant la structure et l'objectif du module *Ressources Naturelles.*

La *Composante Cultures* comporte deux outils: *l'Outil Production de Cultures* et *l'Outil Budget de Cultures*. *L'Outil Production de Cultures* permet d'évaluer le potentiel de production supplémentaire d'oléagineux, de sucre et d'amidon. L'approche utilisée pour estimer la part de ces cultures qui pourrait être utilisée pour la production de bioénergie, prend en compte les besoins des pays en matière d'alimentation humaine et animale et les autres utilisations non liées à la bioénergie. Des mesures de sécurité alimentaire sont donc intégrées dans l'analyse. Ces cultures supplémentaires pourraient ensuite être utilisées comme matières premières pour produire de l'huile végétale brute (HVB), du biodiesel et de l'éthanol.

Des cartes d'aptitude des terres de l'évaluation rapide BEFS sont également inclues dans la *Composante Cultures*. Ces cartes des pays ont été réalisées pour 10 cultures<sup>4</sup> permettant de produire des biocarburants liquides. Elles ont été élaborées à partir des couches du zonage agro-écologique mondial<sup>5</sup> sur l'aptitude et la productivité des terres (FAO, IIASA, 2012), la carte de la couverture végétale mondiale de GlobCover 2009 (ESA,

**.** 

<sup>&</sup>lt;sup>4</sup> Les 10 cultures sont: le manioc, le maïs, le sorgho, la betterave à sucre, la canne à sucre, le jatropha, l'huile de palme, le colza, le soja et le tournesol.

<sup>5</sup> *Adaptabilité et productivité agro-écologique* – *Cartes de la capacité de production totale*.

2012) et la base de données mondiale sur les aires protégées (UICN et PNUE, 2009). Ces cartes facilitent les analyses des *Outils Production de Cultures* et *Budget de Cultures*.

*L'Outil Budget de Cultures* donne un aperçu des besoins en termes d'intrants et de travail, en plus des coûts de production, de la rentabilité et de la demande en travail. *L'Outil Budget de Cultures*s'installe de la même manière que *l'Outil Production de Cultures;* ce qui permet aux deux outils de pouvoir être utilisés ensemble ou individuellement, en fonction de la nature de l'analyse et des exigences de l'utilisateur. Comme dans *l'Outil Production de Cultures*, les cultures peuvent être budgétisées selon trois niveaux d'intrants (faibles, intermédiaires, élevés) en fonction des besoins.

La *Composante Résidus Agricoles* propose des outils pour évaluer la disponibilité en résidus provenant des cultures et de l'élevage. Les résidus de récolte permettent la production de briquettes et de granulés de bois (biocarburants solides), alors que le fumier permet la production de biogaz. Ces biocarburants peuvent être utilisés pour le chauffage et la cuisson ou la production d'électricité par gazéification ou combustion.

La *Composante Combustibles Ligneux et Résidus de Bois* propose trois outils: *Exploitation Forestière, Transformation de Résidus de Bois* et *Budget de Plantation de Combustibles Ligneux*. Ces outils facilitent l'évaluation du potentiel de récolte additionnelle de bois de feu dans les forêts de production et de la disponibilité en résidus d'exploitation forestière et de transformation du bois. *L'Outil Budget de Plantation de Combustibles Ligneux* peut être utilisé pour évaluer le volume de bois potentiellement exploitable provenant de plantations dédiées à la production de bois de feu ainsi que les coûts et les avantages liés à ces plantations.

Les flux et les options d'analyse de chaque composante sont décrits dans les manuels respectifs. Le module peut être utilisé pour l'analyse de l'ensemble ou de seulement quelques ressources pour produire de la biomasse. Chaque outil sera utilisé en fonction de l'analyse à effectuer. Par exemple, si l'utilisateur cherche à déterminer quelles ressources de biomasse existent dans la zone de l'analyse (le pays), il utilisera tous les outils. Par contre, s'il s'intéresse à une filière de biocarburants spécifique, seules les ressources pertinentes à la filière seront utilisées. Par exemple, si l'utilisateur s'intéresse à la production de briquettes à partir des résidus de cultures, il utilisera *l'Outil Résidus des Cultures* de la *Composante Résidus des Cultures.*

Tous les outils de la *Composante Cultures* ont une page de résultats qui synthétise les résultats de l'analyse. Lorsqu'un type de biomasse peut être converti en énergie finale en utilisant différents moyens technologiques, l'utilisateur doit indiquer la quantité de biomasse disponible dans les différentes filières d'approvisionnement en bioénergie.

Par exemple, lors de l'évaluation du potentiel de production supplémentaire de soja et de tournesol dans la page de résultats, l'utilisateur devra définir le pourcentage des cultures disponibles pour la production d'huile végétale brute (HVB) et de biodiesel. Ces quantités de matières premières sont ensuite insérées dans les *Outils HVB et Transport* du module *Options d'Utilisation Finale d'Énergie*. Les résultats du module *Ressources Naturelles* permettent donc de déterminer des seuils pour définir la taille appropriée(s) et le nombre d'usines de transformation dans les *Outils HVB et Transport*.

Le manuel d'utilisateur du module *Ressources Naturelles* est divisé en quatre parties: *Production de Cultures, Budget de Cultures, Résidus Agricoles, Combustibles Ligneux et Résidus de Bois.* Chaque partie décrit de manière détaillée l'outil, les termes et les définitions utilisées ainsi que les données requises pour effectuer l'analyse et passer aux prochaines étapes.

## <span id="page-9-0"></span>**2 Termes et Définitions dans la** *Composante Combustibles Ligneux et Résidus du Bois*

Les termes et définitions décrits ici peuvent être trouvés dans les *Outils Exploitation Forestière* et *Résidus de la Transformation du Bois.*

#### <span id="page-9-1"></span>**2.1** *Outils Exploitation Forestière et Résidus de la Transformation du Bois*

- **Bois rond :** Tous bois ronds abattus ou récoltés et débardés. Cette catégorie comprend toutes les quantités enlevées, qu'elles proviennent d'arbres situés en forêt ou hors forêt, y compris les volumes récupérés à partir des déchets naturels ou des déchets d'abattage et de transport pendant la période considérée (année civile ou forestière). Cette catégorie comprend tous les bois débardés avec ou sans écorce, ronds ou fendus, grossièrement équarris ou d'autres formes, par exemple branches, racines, souches et loupes (quand elles sont récoltées), ou dégrossis. Il s'agit d'un agrégat comprenant le bois de chauffage, y compris le bois de carbonisation et le bois rond industriel (bois brut). Les données sont indiquées en mètres cubes de volume réel sous écorce (c'est-à-dire sans l'écorce) (FAO, 2012).
- **Combustibles Ligneux :** Le bois extrait pour la production d'énergie, que ce soit pour un usage industriel, commercial ou domestique (FAO, 2012).
- **Bois rond industriel** : Le bois extrait pour la production de biens et services autres que la production d'énergie (combustibles ligneux), (FAO, 2012). FAOSTAT ne concerne que le bois sous écorce.
- **Extractions :** moyenne annuelle des coupes qui sont retirées de la forêt, d'autres terres boisées ou du chantier d'abattage au cours de la période de référence (FAO, 2012).
- **Potentiel théorique** : montant global maximum de bois qui peut être considéré théoriquement disponible pour la production de bioénergie dans les limites biophysiques fondamentales.

### <span id="page-9-2"></span>**3 Champ d'Application et Objectifs de la** *Composante Combustibles Ligneux et Résidus du Bois*

Les forêts sont la principale source de combustibles ligneux. Les combustibles ligneux sont utilisés pour la production d'énergie tel que le bois de chauffage ou d'autres types de biocarburants ligneux (briquettes, granulés, copeaux). Selon la principale utilisation des terres, la forêt peut avoir différentes fonctions primaires: production, protection (terre et eau), conservation de la biodiversité, ou de multiples utilisations socioéconomiques (loisirs, 'agréments, culturelles). Les forêts de production sont déstinées à la production de produits de bois, de fibres, de bioénergie et/ou produits forestiers non-ligneux. Selon les caractéristiques, les forêts de production peuvent être primaires ou plantées, de plantations semi-naturelles, naturelles ou modifiées.

L'objectif de la *Composante Combustibles Ligneux et Résidus du Bois* est double :

1) fournir une indication de la possibilité d'une exploitation forestière additionnelle et appuyer l'évaluation des résidus de bois disponibles pour la bioénergie avec les *Outils Exploitation Forestière* et *Transformation de Résidus du Bois*,

2) appuyer l'analyse techno-économique de l'établissement de plantations dédiées à la bioénergie dans l'outil *Budget de Plantation de Combustibles Ligneux*<sup>6</sup> .

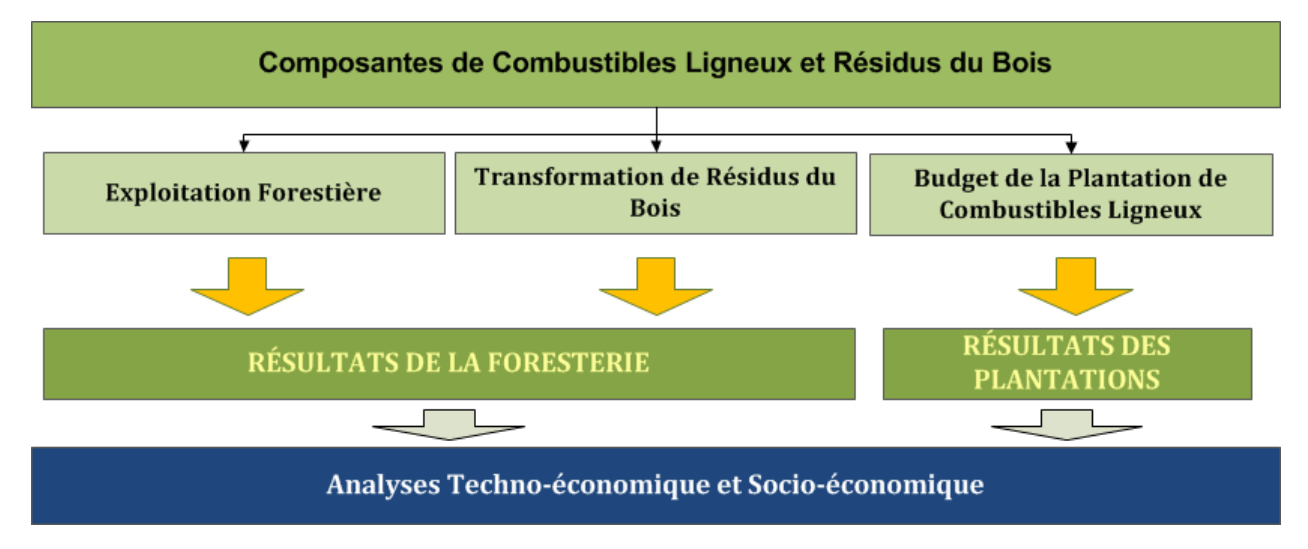

**Figure 2 : Structure de la** *Composante de Combustibles Ligneux et Résidus du Bois*

#### <span id="page-10-1"></span><span id="page-10-0"></span>**3.1** *L'Outil Exploitation Forestière*

**.** 

L'objectif de *l'Outil Exploitation Forestière* est de fournir une indication sur la possibilité d'accroitre l'exploitation forestière et d'évaluer la quantité de résidus venant de l'exploitation forestière disponible pour la production de bioénergie.

L'un des grands principes de la gestion durable des forêts est de maintenir la stabilité des services écosystémiques qu'elles fournissent. Afin de maintenir la productivité et la fourniture durable de produits, le taux de récolte du bois ne doit pas être supérieur à son taux de production au fil du temps. Ce sont les principes de base de la méthodologie de *l'Outil Exploitation Forestière*.

L'évaluation de la possibilité d'exploitation forestière additionnelle est basée sur les tendances, sur les 10 dernières années, en matière 'étendue de la zone de la forêt, par rapport aux extractions du bois rond durant cette période. Les premières conclusions sur la possibilité d'une exploitation additionnelle sont basées sur les données de l'évaluation des Ressources Forestières Mondiales 2010 (FRA2010) et les données annuelles sur les extractions du bois rond fournies par FAOSTAT. Pour cette raison, l'outil ne comprend que des données numériques au niveau national et ne fournit que des conclusions qualitatives.

Les résidus de l'exploitation forestière sont des parties d'arbres abattus qui ne sont pas retirées de la forêt. Le taux d'extraction varie entre forêts et dépend généralement de la rentabilité d'extraire les arbres ainsi que la nature du produit final pour lequel le bois est utilisé. Dans le cas du bois rond industriel, les parties supérieures du tronc, les branches et les différentes coupes sont souvent laissées dans la forêt, alors que les tiges sont extraites. Parfois, les tiges sont aussi écorcées avant l'extraction. Dans le cas de combustibles ligneux, la vitesse d'extraction est généralement plus élevée. Les petites branches, les coupes et l'écorce peuvent être utilisés comme bois de chauffage ou pour la production de briquettes, granulés ou copeaux.

<sup>6</sup> L'objectif et le but de *l'Outil Budget de Plantation de Bois de Feu* sont décrits dans les manuels respectifs, qui peuvent également être téléchargé à partir du site Web de l'Evaluation Rapide BEFS.

L'utilisation des résidus de l'exploitation forestière pour l'énergie peut augmenter l'accès à l'énergie et/ou remplacer d'autres combustibles ligneux exploités de façon non-durables ou d'autres combustibles plus coûteux. Avec *l'Outil Exploitation Forestière*, l'évaluation des résidus de l'exploitation forestière disponibles est basée sur la production du bois rond, le taux annuel d'abattage de bois et le pourcentage des résidus déjà utilisés. Ainsi, on suppose que les feuillages des arbres, des petites branches et des souches sont laissés dans la forêt pour la fertilisation des sols et la protection et la conservation de la biodiversité.

Le calcul de la quantité totale de résidus d'exploitation forestière après les coupes peut être effectué en utilisant les valeurs par défaut intégrées dans l'outil ou les valeurs définies par l'utilisateur. Si les données spécifiques par pays ou région sont disponibles, elles doivent être utilisées, parce que plus les paramètres ne sont précis, plus le seront les résultats. Enfin, pour évaluer si la quantité de résidus est encore disponible, l'utilisateur doit fournir des informations sur le pourcentage de résidus déjà utilisés.

La méthodologie appliquée et les limites de l'outil ainsi que la liste des données requises sont décrites en Annexe.

#### <span id="page-11-0"></span>**3.2** *L'Outil Résidus de la Transformation du Bois*

Les sciures de bois, les plaques et les copeaux générés sous forme de résidus de transformation du bois sont des ressources précieuses, qui peuvent être utilisées comme matière première pour d'autres produits ou pour la production d'énergie. La quantité de résidus produite dans une scierie dépend du type et de l'efficacité de la technologie utilisée, laquelle est également liée à la nature du produit final. En dépit du fait que les résidus de transformation du bois sont souvent facilement accessibles et sont des ressources peu couteuses, leur niveau d'utilisation varie considérablement, non seulement entre les pays mais aussi entre les scieries à l'intérieur d'un même pays. Souvent, elles ne sont pas pleinement utilisées car il n'ya pas de demande dans le voisinage immédiat de l'usine de traitement et le transport vers les zones où la demande existe n'est pas rentable. La conversion de résidus du bois en biocarburants modernes, tels qu'en briquettes et boulettes, augmente leurs densités d'énergie et rend le transport sur de longues distances plus facile et plus rentable. Une autre option consiste à utiliser les résidus pour la production d'électricité. Cette électricité peut être utilisée dans la scierie ou injectée dans le réseau de distribution électrique.

*L'Outil Résidus de la Transformation du Bois* est utilisé pour évaluer la quantité de sciure de bois, de plaques et de copeaux générée lors de la production de sciages, qui pourrait être mobilisée pour la production de bioénergie. L'évaluation est basée sur la production annuelle de bois de sciage, l'efficacité des scieries et l'utilisation actuelle des résidus. Sur la base de l'efficacité moyenne des scieries (taux de récupération), le montant de la sciure de bois, des plaques et de copeaux est calculé. Soit les valeurs par défaut de facteurs d'efficacité de la scierie intégrées dans l'outil ou les valeurs définis par l'utilisateur peuvent être utilisées dans l'analyse. On conseille à l'utilisateur d'utiliser les données spécifiques du pays si elles sont disponibles, pour obtenir des résultats plus précis. Enfin, pour évaluer la quantité de résidus qui demeure encore disponible, l'utilisateur doit fournir des informations sur le pourcentage de résidus déjà utilisé.

La méthodologie appliquée et les limites de l'outil, la liste des données requises ainsi que les suggestions des sources de données sont décrites dans Annexe.

## <span id="page-12-0"></span>**4 Utilisation des** *Outils Exploitation Forestière et Résidus de la Transformation du Bois*

Les *Outils Exploitation Forestière, Résidus de la Transformation du Bois* et *Budget de Plantation de Combustibles Ligneux* sont incorporés dans le fichier Excel nommé *Combustibles Ligneux*. Il contient onze feuilles Excel, dont les deux premières fournissent des informations sur le module *Ressources Naturelles* et la composante *Bois de Feu et Résidus Ligneux*. Les quatre feuilles suivantes concernent *l'Outil Résidus de l'Exploitation Forestière et de la Transformation du Bois*. Les cinq dernières feuilles ont trait à *l'Outil Budget Plantation Bois de Feu* et ses résultats.

Selon le but de l'analyse, l'utilisateur peut décider si il/elle va utiliser tous les outils, ou seulement ceux de ses intérêts spécifiques. Le déroulement de l'analyse est prédéfini. L'utilisateur parcours les options et est invité à entrer les données nécessaires afin d'obtenir les résultats finaux. Lorsque les données requises sont limitées ou non disponibles, les valeurs par défaut fournies par l'outil peuvent être utilisées. Les touches de navigation sont placés sur le haut et le bas de chaque feuille, indiquant l'étape suivante avec le signe "SUIVANT >>" et permettant à l'utilisateur de revenir à l'étape précédente avec la touche "<< RETOUR".

Les sous-chapitres suivants décrivent chaque étape de l'analyse, en utilisant l'exemple du Malawi.

#### <span id="page-12-1"></span>**4.1 Démarrage de l'analyse**

La première étape après l'ouverture du fichier de combustibles ligneux est de permettre l'utilisation de *Macros et ActiveX* dans le fichier, afin de pouvoir utiliser les outils [\(Figure 3\)](#page-12-2).

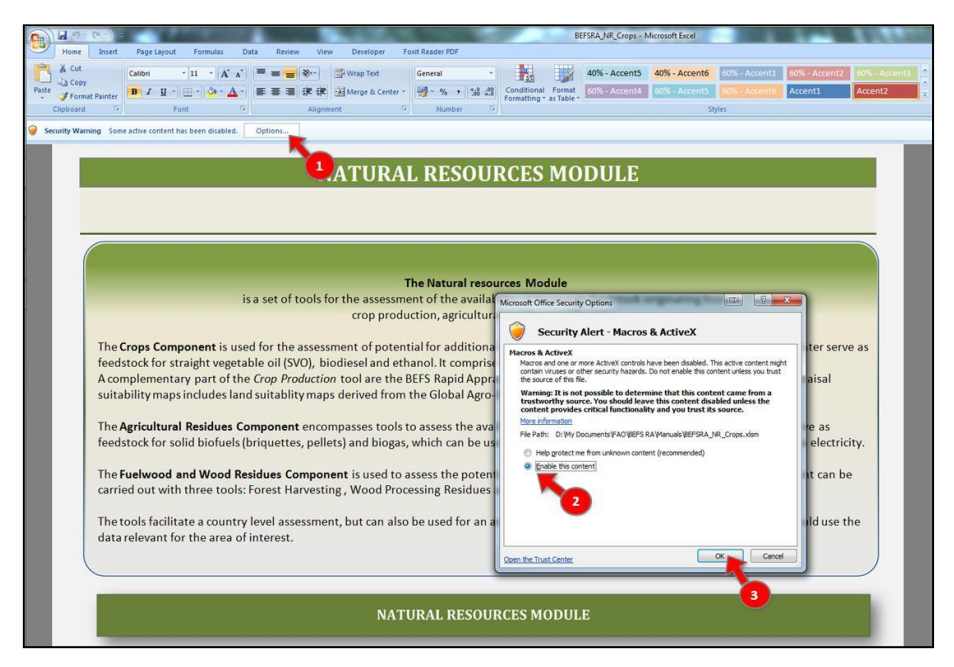

<span id="page-12-2"></span>**Figure 3 : La Page d'Ouverture du Fichier de la** *Composante Combustibles Ligneux et Résidus du Bois*

Ensuite, l'utilisateur doit choisir sa préférence linguistique afin de visualiser l'outil dans cette langue même [\(Figure 4,](#page-13-0) étiquette 1). Les choix sont : Anglais (EN), Français (FR), Espagnol (ES).

Au début de l'analyse, l'utilisateur est informé de l'objectif, de la structure du module *Ressources Naturelles* et de la *Composantes Combustibles Ligneux et Résidus du Bois*.

Dans la feuille *Composantes Combustibles Ligneux et Résidus du Bois*, l'utilisateur doit:

1. Sélectionner le pays de l'analyse,

2. Sélectionner le cadre de l'analyse et (si l'analyse est menée à un niveau sous-national, entrer le nom de la zone analysée),

4. Sélectionner les *Exploitation Forestière* ou *Transformation de Résidus du Bois* pour démarrer l'analyse.

La [Figure 5](#page-14-0) montre la mise en page de la feuille de la *Composante Combustibles Ligneux et Résidus du Bois* avec une indication des étapes décrites ci-dessus.

<span id="page-13-0"></span>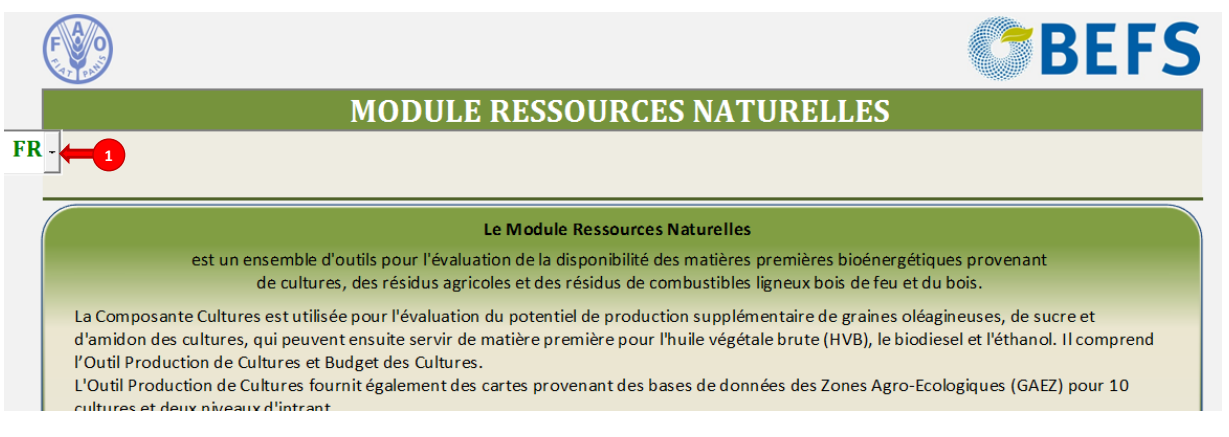

**Figure 4: La Sélection de la Langue**

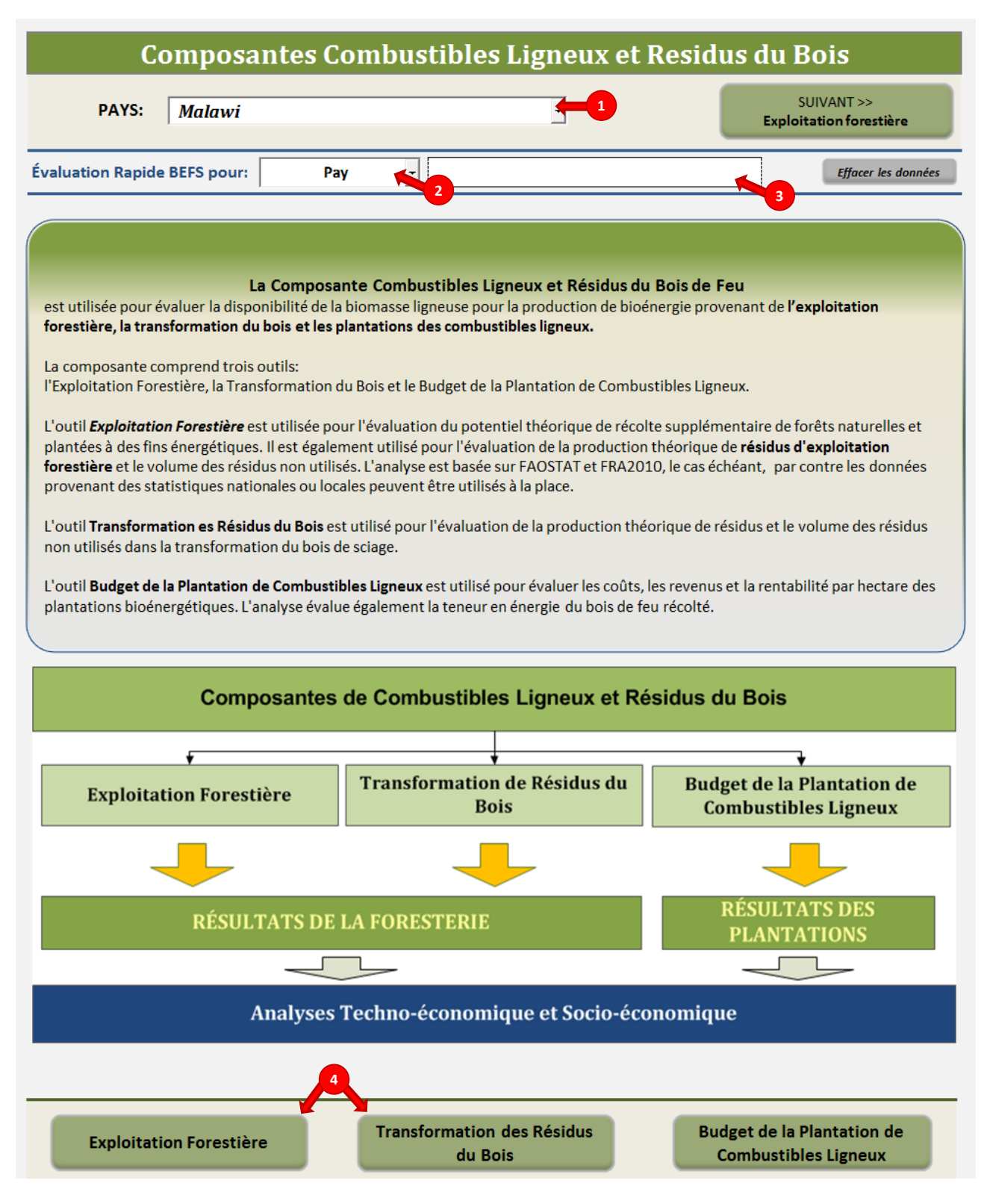

<span id="page-14-0"></span>**Figure 5 : Mise en Page de la Feuille d'Introduction de la** *Composante Combustibles Ligneux et Résidus du Bois*

#### <span id="page-15-0"></span>**4.2** *L'Outil Exploitation Forestière*

#### <span id="page-15-1"></span>**4.2.1 Étape 1 : Exploitation forestière additionnelle**

Lors de la sélection de l'outil exploitation forestière, les données par défaut sur les tendances de l'étendue de la superficie forestière durant la période 1990-2010 (FRA 2010) et les extractions annuelles de bois rond pour 1990, 2000 et la période 2003-2012 (FAOSTAT) sont présentées dans les tableaux et graphiques [\(Figure 6,](#page-15-2) étiquettes 1 and 2). Sur la base des tendances en matière de couverture forestière, une indication relative à la possibilité d'une exploitation additionnelle de forêts à des fins bioénergétiques ainsi que des recommandations pour une analyse plus approfondie sont générées automatiquement [\(Figure 6,](#page-15-2) étiquette 3).

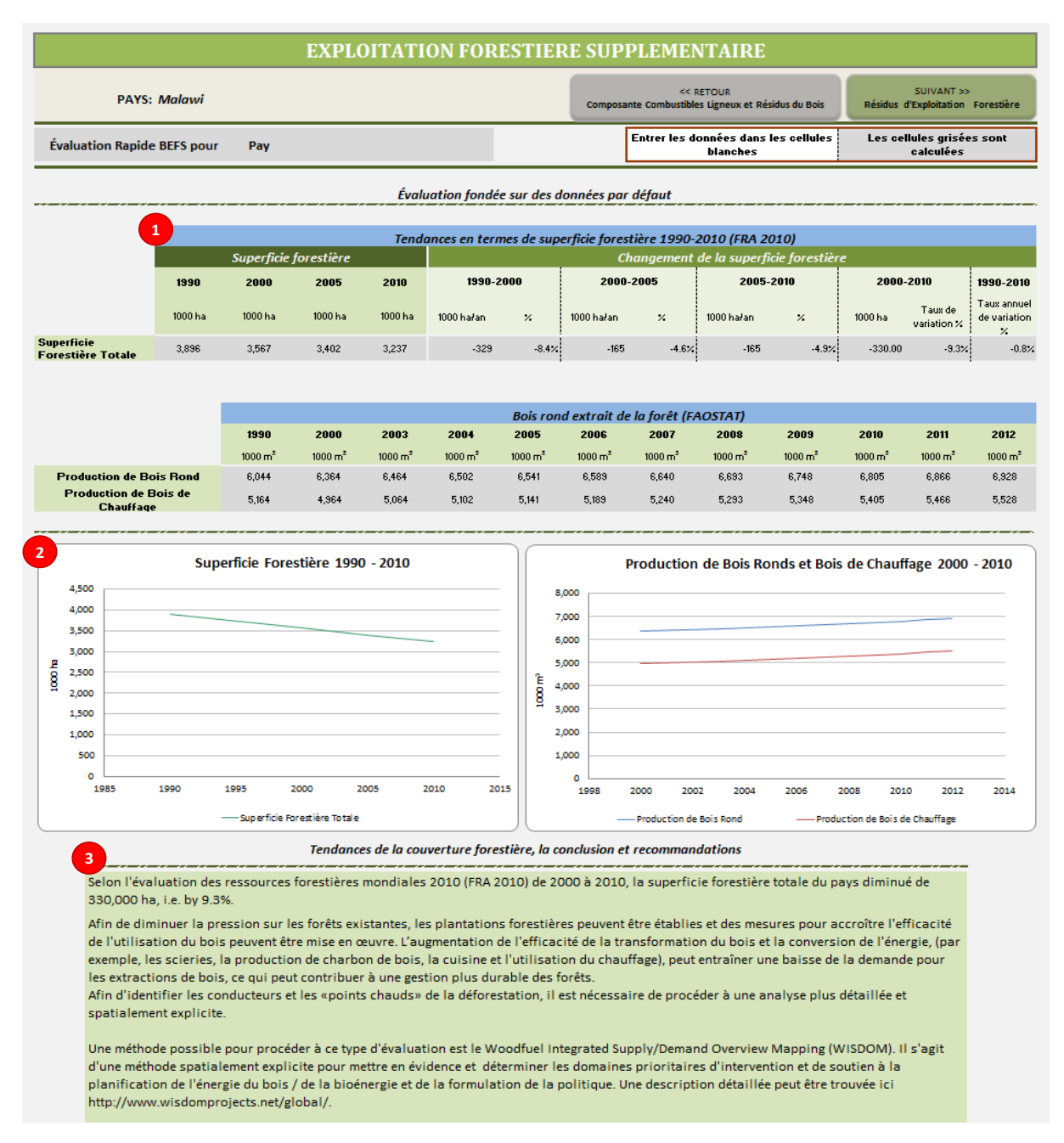

<span id="page-15-2"></span>**Figure 6 : Structure de la Feuille Exploitation Forestière - Exploitation Forestière Additionnelle**

#### <span id="page-16-0"></span>**4.2.2 Étape 2 : Résidus de l'exploitation forestière**

Pour évaluer la quantité de résidus d'exploitation forestière disponibles pour la production de bioénergie, l'utilisateur est invité à saisir des données suivantes:

- 1. Production annuelle de bois rond industriel et de combustibles ligneux [\(Figure 7,](#page-17-0) étiquette 1)
	- Année ou période à laquelle se réfèrent les données (par exemple, 2012 ou 2003-2012)
	- La production annuelle de conifères et de bois rond industriel non-conifères (m $3/$ an)
	- La production annuelle de conifères et de combustibles ligneux non-conifères (m<sup>3</sup>/an)
- 2. Taux d'extraction [\(Figure 7,](#page-17-0) étiquette 2)
	- Pour les bois rond industriel de conifères et non-conifères (%)
	- Pour les combustibles ligneux de conifères et non-conifères (%)
- 3. Type prédominant de forêt dans le pays (ou région) et la composition des arbres abattus [\(Figure 7,](#page-17-0) étiquette 3). La composition des arbres abattus doit être définie en fonction du:
	- Rapport de la tige/couronne, en entrant des données dans les lignes "(%) de la couronne " et " (%) tige + écorce " pour les conifères et non-conifères
	- Feuillage et de la couronne, en définissant le rapport feuillage/couronne (ligne " feuillage, (%) de la couronne") pour les conifères et non-conifères
	- L'écorce et le tronc, en définissant le rapport écorce/tige (ligne "% écorce, de la tige») pour les conifères et non-conifères

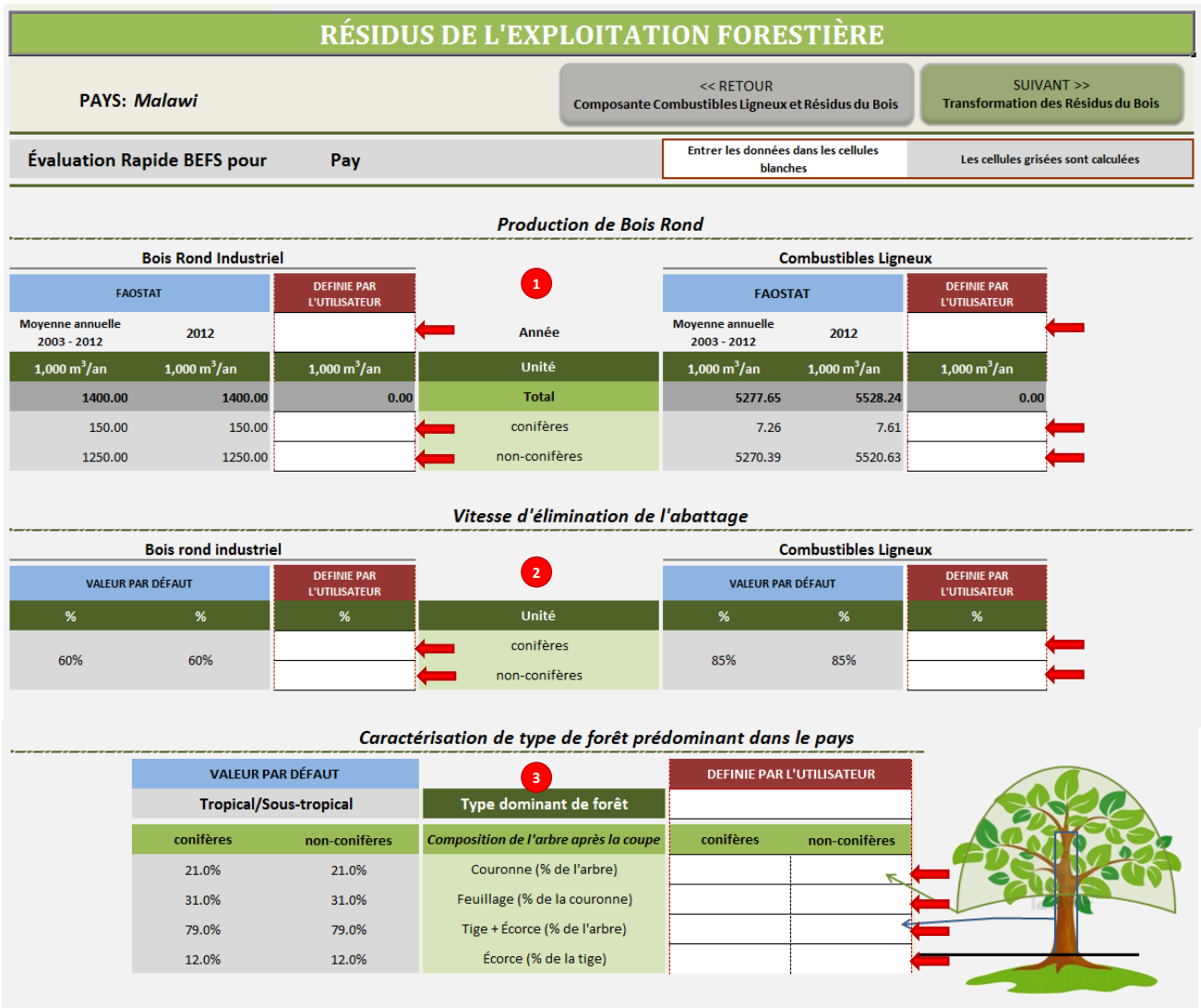

#### **Figure 7 : Mise en Page de la Feuille de Résidus d'Exploitation Forestière - Partie 1**

<span id="page-17-0"></span>La quantité de résidus provenant de l'exploitation forestière est calculée sur la base des données fournies, [\(Figure 8,](#page-18-0) étiquette i). Le calcul est basé sur les valeurs par défaut si les valeurs définies par l'utilisateur ne sont pas saisies dans les cellules respectives.

Les résidus sont répartis en trois groupes : les branches et morceaux, le feuillage et l'écorce. L'écorce n'est considérée que dans le cas du bois industriel, car on suppose que le combustible ligneux a encore son écorce. Ensuite, l'utilisateur dispose d'entrer des données sur :

- 1. Pourcentage des résidus de cultures qui peuvent être collectés à un cout raisonnable [\(Figure 8,](#page-18-0) étiquette 4)
	- La valeur fournie doit refléter l'accessibilité (en tenant compte des infrastructures, de la morphologie du terrain, etc.), la pratique de la collecte (par exemple la taille des branches et coupes, etc.) et la disponibilité de la main-d'œuvre. Si les données spécifiques de chaque pays ne sont pas disponibles et les cellules respectives sont laissées vides, les valeurs par défaut seront utilisées dans les calculs.
- 2. Pourcentage des résidus de cultures qui sont collectées et déjà utilisées. L'utilisation actuelle des résidus de cultures doit être saisie par l'utilisateur [\(Figure 8,](#page-18-0) étiquette 5).

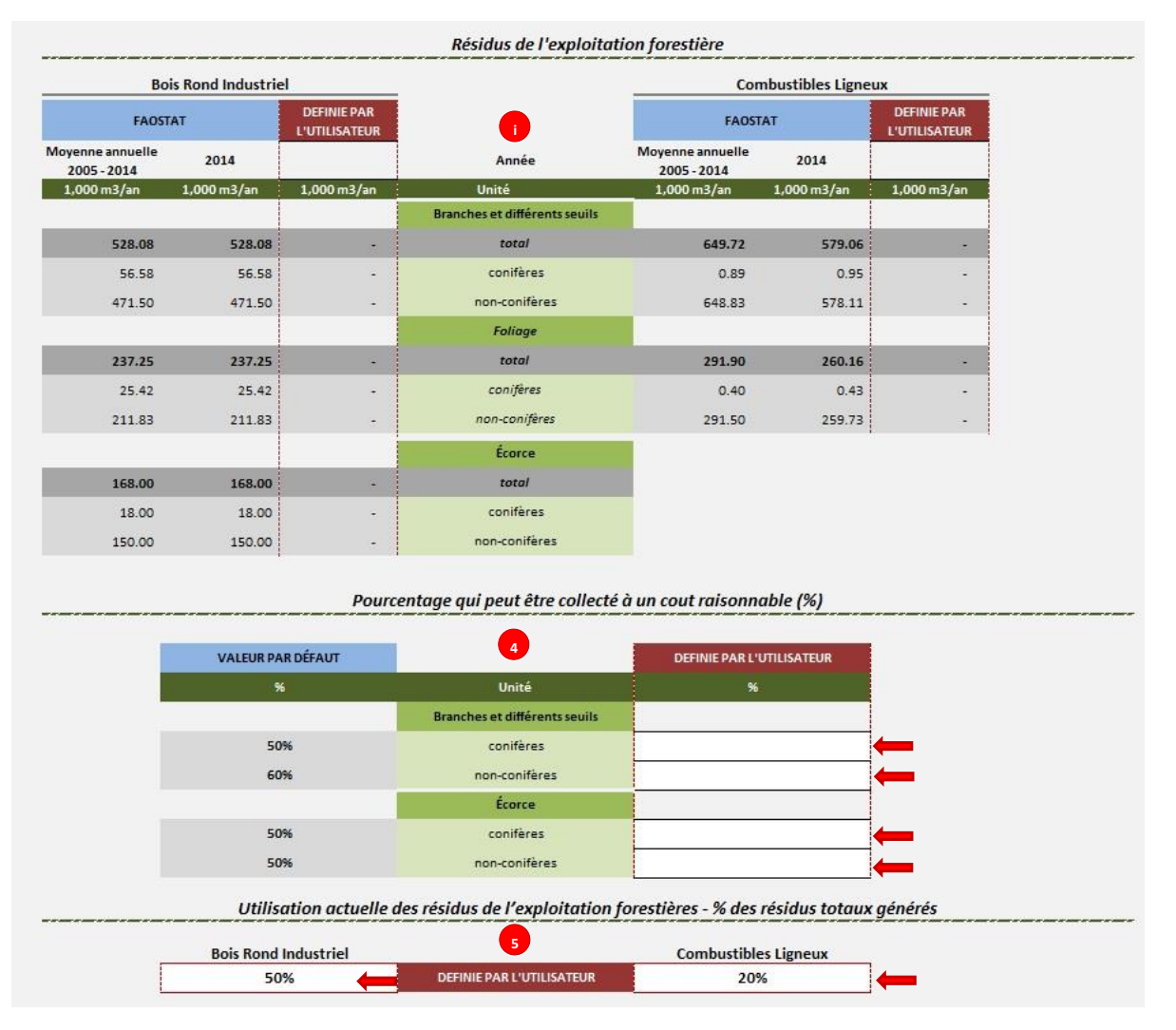

**Figure 8 : Structure de la Feuille de Résidus d'Exploitation Forestière – Partie 2**

<span id="page-18-0"></span>La quantité de branches, divers seuils et écorces potentiellement disponibles pour la production de bioénergie est calculée sur la base des données fournies [\(Figure 9,](#page-19-1) étiquette ii). Le calcul est basé sur les valeurs par défaut si les valeurs définies par l'utilisateur ne sont pas saisies dans les cellules respectives.

- 3. L'utilisateur doit sélectionner l'origine des données de production de bois rond qui seront utilisées pour le calcul des résultats finaux [\(Figure 9,](#page-19-1) étiquette 6):
	- Moyenne annuelle 2003-2012 de FAOSTAT,
	- 2012 à partir de FAOSTAT, ou
	- Période de temps et la production respective du bois rond définie par l'utilisateur.
- 4. Enfin, l'utilisateur est invité à saisir la densité moyenne du bois pour les espèces de conifères et non-conifères (t/m<sup>3</sup>) [\(Figure 9,](#page-19-1) étiquette 7). Si les valeurs spécifiques du pays ne sont pas disponibles, la valeur par défaut est utilisée.

Les résidus de cultures potentiellement disponibles pour la production de bioénergie sont exprimés en volume (m<sup>3</sup>) et quantité (t) [\(Figure 9,](#page-19-1) étiquette R).

|                                                       | <b>Bois Rond Industriel</b>                    |               |                                                                                                    | <b>Combustibles Ligneux</b>                |                          |             |  |
|-------------------------------------------------------|------------------------------------------------|---------------|----------------------------------------------------------------------------------------------------|--------------------------------------------|--------------------------|-------------|--|
| <b>DEFINIE PAR</b><br><b>FAOSTAT</b><br>L'UTILISATEUR |                                                |               | <b>FAOSTAT</b>                                                                                                    | <b>DEFINIE PAR</b><br><b>L'UTILISATEUR</b> |                          |             |  |
| Moyenne<br>annuelle 2005 -<br>2014                    | 2014                                           |               | Année                                                                                                    | Moyenne<br>annuelle 2005 -<br>2014         | 2014                     |             |  |
| 1,000 m3/an                                           | $1,000 \text{ m}3/\text{an}$                   | 1,000 m3/an   | Unité                                                                                                    | $1,000 \text{ m}3/\text{an}$               | 1,000 m3/an              | 1,000 m3/an |  |
|                                                       |                                                |               | Branches et différents seuils                                                                                                    |                                            |                          |             |  |
| 155.60                                                | 155.60                                         |               | total                                                                                                    | 311.79                                     | 277.87                   | ×           |  |
| 14                                                    | 14 <sup>1</sup>                                | $\circ$       | conifères                                                                                                    | $\circ$                                    | $\Omega$                 | $\circ$     |  |
| 141                                                   | 141                                            | $\mathbf{0}$  | non-conifères                                                                                                    | 311                                        | 277                      | $\circ$     |  |
|                                                       |                                                |               | Écorce                                                                                                    |                                            |                          |             |  |
| 42.00                                                 | 42.00                                          |               | total                                                                                                    |                                            |                          |             |  |
| 5                                                     | 5                                              | $\circ$       | coniferes                                                                                                    |                                            |                          |             |  |
| 38                                                    | 38                                             | $\circ$       |                                                                                                    |                                            |                          |             |  |
|                                                       |                                                |               | non-coniferes<br>Résidus de l'exploitation forestières potentiellement disponibles pour la production de bioénergie<br>Sélectionner l'origine des données de production de bois rond pour le calcul des résultats finaux |                                            |                          |             |  |
| $\alpha$                                              | <b>FAOSTAT - Moyenne annuelle</b><br>2005-2014 |               | <b>FAOSTAT</b><br>2014                                                                                                    |                                            | <b>DONNÉES DÉFINIES</b>  |             |  |
|                                                       |                                                |               |                                                                                                    |                                            | <b>PAR L'UTILISATEUR</b> |             |  |
| Densité du bois                                       |                                                |               |                                                                                                    | <b>Résidus disponibles</b>                 |                          |             |  |
| <b>VALEUR PAR</b><br><b>DÉFAUT</b>                    | <b>DEFINIE PAR</b><br><b>L'UTILISATEUR</b>     | Unité         |                                                                                                    |                                            |                          |             |  |
| $t/m^3$                                               | $t/m^3$                                        |               |                                                                                                    | m3/an<br>$\mathbb{R}$                      | $t$ /an                  |             |  |
| 0.58                                                  |                                                | conifères     |                                                                                                    | 19,002.61                                  |                          | 11,021.51   |  |
| 0.58                                                  |                                                | non-conifères |                                                                                                    | 490,387.11                                 |                          | 284,424.52  |  |

**Figure 9 : Structure de la Feuille Résidus d'Exploitation Forestière – Partie 3**

#### <span id="page-19-1"></span><span id="page-19-0"></span>**4.3** *L'Outil Transformation du Bois*

L'analyse des résidus disponibles de la transformation du bois est basée sur la production de sciages dans le pays ou la région d'évaluation et l'efficacité de la production. Ainsi, l'utilisateur doit saisir les données sur:

- 1. La production de sciages [\(Figure 10,](#page-20-0) étiquette 1)
	- Année ou période à laquelle se réfèrent les données (par exemple, 2012 ou 2003-2012)
	- Le volume annuel de la production de sciages (m<sup>3</sup>/an)
- 2. Rendement moyen des scieries dans le pays ou la région d'analyse (taux de récupération) [\(Figure 10,](#page-20-0) étiquette 2)
	- Rapport du volume des sciages produits/bois rond entrée (%)
	- Rapport de volume de sciure/bois rond entré (%)
	- Rapport de volume de plaques et de copeaux/ bois rond (%)
	- Pourcentage de réduction de volume due au retrait et autres pertes (%)

Le volume annuel (1000 m<sup>3</sup>/an) de sciure du bois, de plaques et de copeaux provenant de la production de sciages est calculé sur la base des informations fournies [\(Figure 10,](#page-20-0) étiquette i). Si les cellules à définir par l'utilisateur sont vides on utilisera les valeurs par défaut.

|                                     |                                   |                               | <b>RÉSIDUS DE TRANSFORMATION DU BOIS</b>          |  |                                                                                 |                                     |  |  |  |  |  |
|-------------------------------------|-----------------------------------|-------------------------------|---------------------------------------------------|--|---------------------------------------------------------------------------------|-------------------------------------|--|--|--|--|--|
| <b>PAYS: Malawi</b>                 |                                   |                               |                                                   |  | SUIVANT>><br>Résultats de la Composante Combustibles Ligneux et Résidus de Bois |                                     |  |  |  |  |  |
|                                     | Évaluation Rapide BEFS pour       |                               | Pay                                               |  | Entrer les données dans les cellules<br>blanches                                | Les cellules grisées sont calculées |  |  |  |  |  |
| <b>Production de sciages</b>        |                                   |                               |                                                   |  |                                                                                 |                                     |  |  |  |  |  |
|                                     | <b>FAOSTAT</b>                    |                               | $\mathbf{1}$                                      |  | <b>DEFINI PAR L'UTILISATEUR</b>                                                 |                                     |  |  |  |  |  |
|                                     | <b>Moyenne</b><br>annuelle 2003 - | 2012                          | Année                                             |  |                                                                                 |                                     |  |  |  |  |  |
|                                     | $1,000 \text{ m}^3/\text{an}$     | $1,000 \text{ m}^3/\text{an}$ | Unité                                             |  | $1,000 \text{ m}^3/\text{an}$                                                   |                                     |  |  |  |  |  |
|                                     | 45.00                             | 45.00                         | <b>Sciages (total)</b>                            |  |                                                                                 |                                     |  |  |  |  |  |
|                                     |                                   |                               | Rendement moyen des scieries                      |  |                                                                                 |                                     |  |  |  |  |  |
|                                     | <b>VALEUR PAR DÉFAUT</b>          |                               | $\overline{2}$<br><b>DEFINI PAR L'UTILISATEUR</b> |  |                                                                                 |                                     |  |  |  |  |  |
|                                     | %                                 |                               | Sciages et résidus                                |  | %                                                                               |                                     |  |  |  |  |  |
|                                     | 55%                               |                               | sciages                                           |  |                                                                                 |                                     |  |  |  |  |  |
|                                     | 11%                               |                               | sciure                                            |  |                                                                                 |                                     |  |  |  |  |  |
|                                     | 30%                               |                               | plaques et puces                                  |  |                                                                                 |                                     |  |  |  |  |  |
|                                     | 4%                                |                               | rétrécissement et autres pertes                   |  |                                                                                 |                                     |  |  |  |  |  |
|                                     | 100%                              |                               | <b>Total</b>                                      |  | 0%                                                                              |                                     |  |  |  |  |  |
| Résidus de la production de sciages |                                   |                               |                                                   |  |                                                                                 |                                     |  |  |  |  |  |
|                                     | <b>FAOSTAT</b>                    |                               |                                                   |  | <b>DEFINI PAR L'UTILISATEUR</b>                                                 |                                     |  |  |  |  |  |
|                                     | <b>Moyenne</b><br>annuelle 2003 - | 2012                          | <b>Types de residus</b>                           |  |                                                                                 |                                     |  |  |  |  |  |
|                                     | $1,000 \text{ m}^3/\text{an}$     | $1,000 \text{ m}^3/\text{an}$ |                                                   |  | $1,000 \text{ m}^3/\text{an}$                                                   |                                     |  |  |  |  |  |
|                                     | 9.00                              | 9.00                          | sciure                                            |  | 0.00                                                                            |                                     |  |  |  |  |  |
|                                     | 24.55                             | 24.55                         | plaques et puces                                  |  | 0.00                                                                            |                                     |  |  |  |  |  |

**Figure 10 : Structure de** *l'Outil Résidus de Transformation du Bois* **– Partie 1**

- <span id="page-20-0"></span>3. L'utilisation actuelle des résidus (Figure 10, étiquette 3)
	- L'utilisateur est invité à saisir le pourcentage de résidus déjà utilisés pour la production d'autres produits du bois, de construction, d'énergie, etc. Cette information est rarement enregistrée dans les statistiques nationales, mais elle peut être estimée en s'appuyant sur des enquêtes et des rapports de scieries.
- 4. La densité du bois des espèces de conifères et de feuillus (t/m<sup>3</sup>) (Figure 10, étiquette 4).
	- Si la valeur spécifique de pays n'est pas saisie, la valeur par défaut est utilisée.
- 5. Enfin, l'utilisateur doit sélectionner la source de données sur la production de sciages à considérer pour les résultats finaux (Figure 10, étiquette 5):
	- Moyenne annuelle 2002-2012 de FAOSTAT,
	- 2012 à partir de FAOSTAT, ou
	- Période de temps et la production respective définie par l'utilisateur.

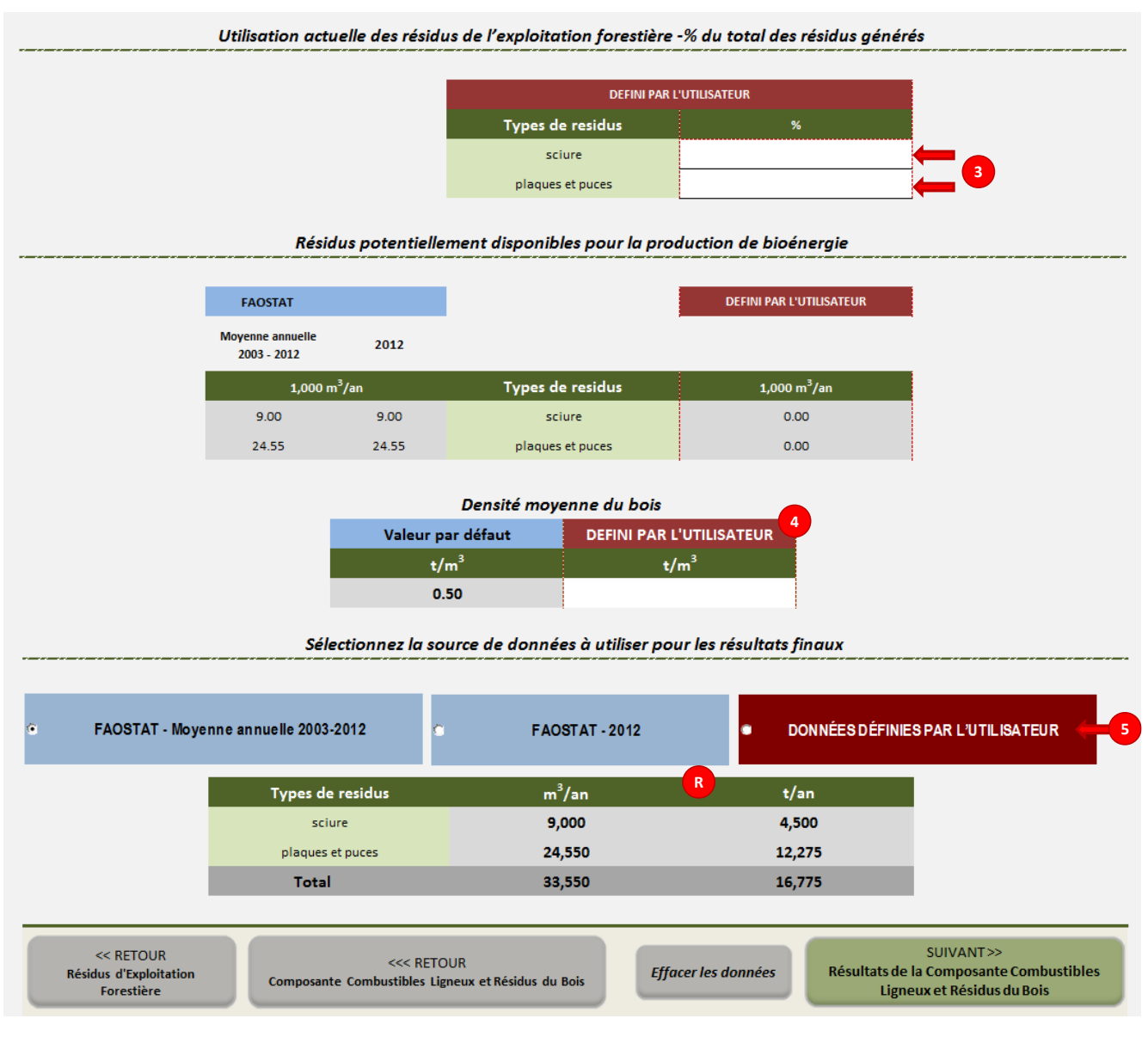

**Figure 11 : Structure des Résidus de** *l'Outil Transformation du Bois* **– Partie 2**

## <span id="page-21-1"></span><span id="page-21-0"></span>**5 Résultats des** *Outils d'Exploitation Forestière et Résidus de la Transformation du Bois*

Après la finalisation de l'analyse, les résultats sont résumés dans la feuille qui porte le même nom. Les résidus disponibles de l'exploitation forestière et des résidus de transformation du bois sont exprimées en tonnes et m<sup>3</sup> [\(Figure 12\)](#page-22-0).

Dans cette feuille, l'utilisateur peut allouer la quantité de bois potentiellement disponibles qui seront utilisées pour le chauffage, la cuisson et l'électrification rurale.

L'utilisateur est invité à saisir ce qui suit [\(Figure 13\)](#page-23-0):

- 1. Chauffage et Cuisson
	- a. le pourcentage de l'exploitation forestière et celui de résidus de la transformation du bois qui seront utilisés pour la production de briquettes
- b. le pourcentage de l'exploitation forestière et celui de résidus de la transformation du bois qui seront utilisés pour la production de granulés de bois
- c. le pourcentage de l'exploitation forestière et celui de résidus de la transformation du bois qui seront utilisé pour la production de charbon de bois
- 2. Électricité et/ou Chauffage
	- a. le pourcentage de l'exploitation forestière et celui de résidus de la transformation du bois qui seront convertis en électricité par la combustion
	- b. le pourcentage de l'exploitation forestière et celui de résidus de la transformation du bois qui seront convertis en électricité par gazéification
	- c. le pourcentage de l'exploitation forestière et celui de résidus de la transformation du bois qui seront convertis en électricité et en chaleur grâce à la technologie de production combinée de chaleur et d'énergie
- 3. Transport
	- a. le pourcentage de l'exploitation forestière et celui de résidus de la transformation du bois qui sera utilisé pour la production d'éthanol (de deuxième génération) pour le transport

Le montant (t) alloué pour chaque utilisation finale est ensuite calculée et les résultats sont présentés numériquement et graphiquement.

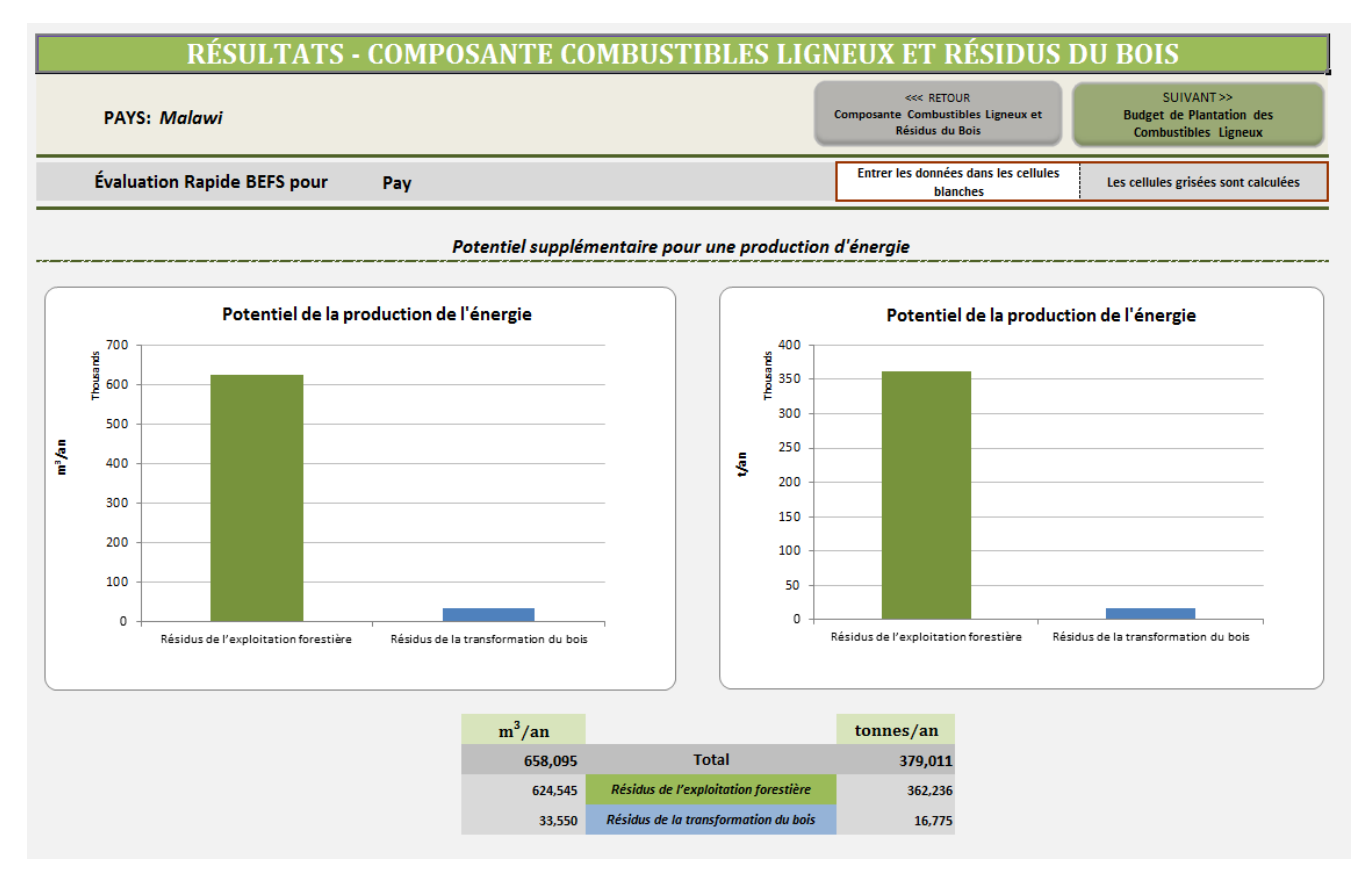

<span id="page-22-0"></span>**Figure 12 : Mise en Page de la Feuille de Résultats pour** *Outils Exploitation Forestière et Résidus de la Transformation du Bois* **– Partie 1**

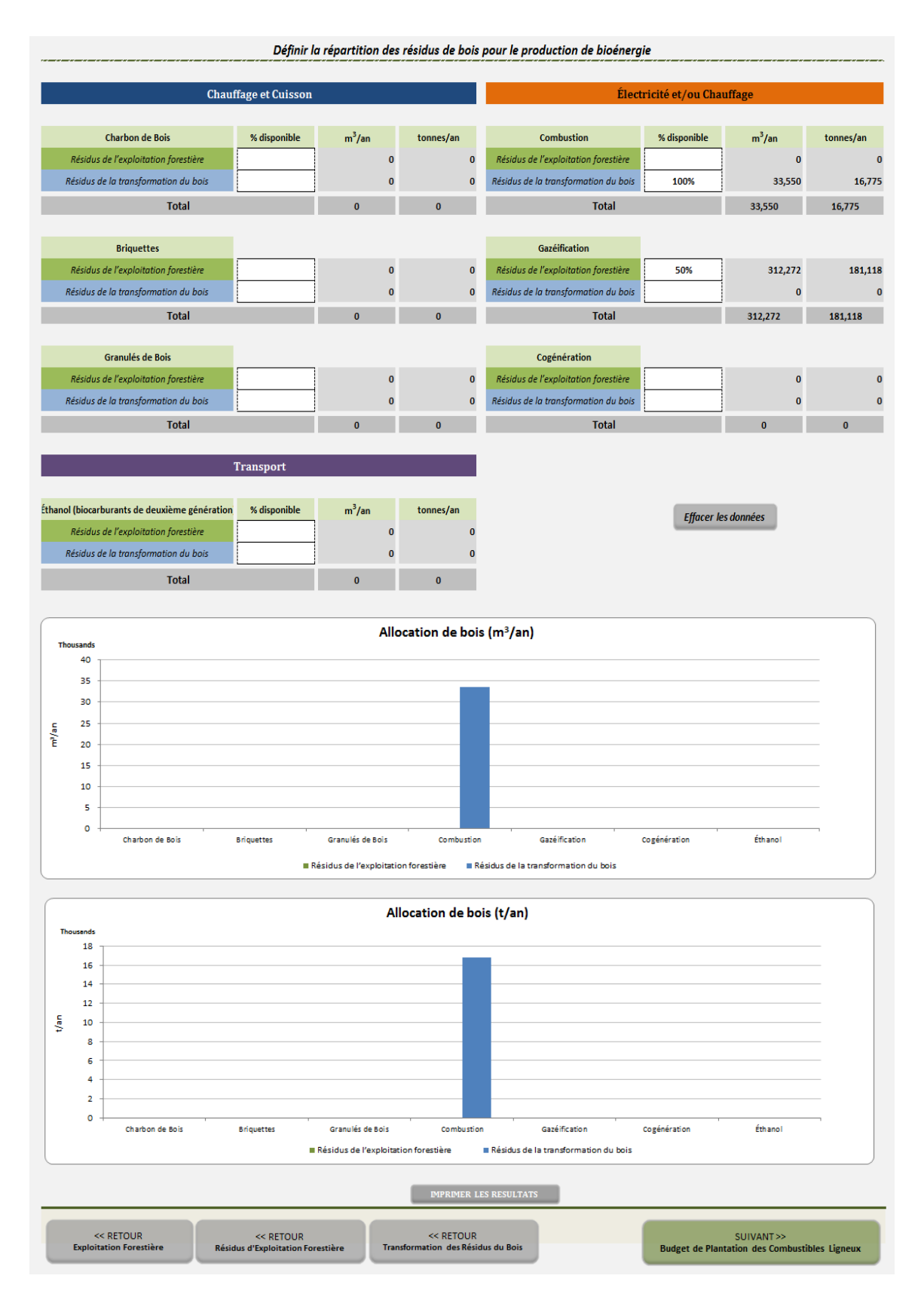

<span id="page-23-0"></span>**Figure 13 : Mise en Page de la Feuille de Résultats pour** *Outils Exploitation Forestière et Résidus de la Transformation du Bois* **– Partie 2**

### <span id="page-24-0"></span>**6 Hypothèses et Limites des** *Outils d'Exploitation Forestière et Résidus de la Transformation du Bois*

Avant de commencer l'analyse, l'utilisateur doit se familiariser avec les hypothèses et les limites des outils et les considérer lors de l'interprétation des résultats. Outre les limites et les hypothèses, il est de la plus haute importance d'être conscient de l'objectif de l'outil.

Le but de l'évaluation rapide BEFS est de fournir des outils facilement applicables et conviviaux qui peuvent appuyer l'analyse, même si l'utilisateur a un accès limité aux données nécessaires pour une telle analyse. De plus, l'objectif du module de *Ressources Naturelles* est de fournir une indication sur le potentiel de production de matières premières bioénergétiques d'une manière compatible avec la sécurité alimentaire.

Les limites des *Outils Exploitation Forestière et Résidus de la Transformation du Bois* sont en relation avec l'objectif et l'approche de l'analyse ainsi que les valeurs par défaut inclus dans ces outils :

- 1. L'approche de l'analyse estimation des quantités potentiellement disponibles pour la production de bioénergie
	- L'analyse se concentre sur les quantités potentiellement disponibles de biomasse ligneuse, principalement les résidus de l'exploitation forestière et des résidus de transformation du bois. L'analyse ne tient pas compte des incidences financières et logistiques de la mobilisation des ressources. Par exemple, dans le cas d'exploitation forestière additionnelle, il pourrait y avoir un potentiel théorique de récolte supplémentaire, mais les forêts concernées ne sont pas facilement accessibles (par exemple, située en haute montagne) et/ou exige de l'équipement spécialisé pour la récolte. Donc, plus de détails sont nécessaire pour évaluer en profondeur le potentiel technique et économique des exploitations forestières.
- 2. Les valeurs par défaut de FRA 2010
	- L'évaluation mondiale des ressources forestières 2010 (FRA 2010) est l'évaluation globale la plus complète des forêts et de la foresterie à ce jour. Elle examine la situation actuelle et les tendances récentes pour environ 90 variables, notamment l'étendue, l'état, les usages et les valeurs des forêts et autres terres boisées, dans le but d'évaluer tous les avantages découlant des ressources forestières. L'information a été rassemblée par 233 pays et territoires pour 4 années : 1990, 2000, 2005 et 2010.
	- Les valeurs sur la couverture forestière incluses dans les outils BEFS RA sont agrégées au niveau du pays donc il n'y a pas de différences entre les divers forêts, espèces d'arbres, l'âge, la fonction, la géomorphologie et les conditions éco-climatologiques en vigueur à leur emplacement.
- 3. Données FAOSTAT sur le bois ronds et sciages
	- FAOSTAT est une base de données mondiale sur les statistiques agricoles mondiales, gérés par la FAO. Les données statistiques stockées dans FAOSTAT proviennent des pays concernés, qui envoient leurs données à la division statistique de la FAO.
	- Les statistiques nationales sur production de bois de forêt comprennent souvent des données plus détaillées et doivent donc être consultées pour obtenir des résultats plus précis.
- 4. Les valeurs par défaut incluses dans les outils
	- **La densité du bois** : La densité du bois est spécifique à l'espèce et l'évolution de la teneur en humidité du bois. En général, le bois de conifères est moins dense que celle de l'espèce feuillue, et la densité augmente avec la diminution de la teneur en humidité du bois. Vu que ces outils doivent être universellement applicables, les valeurs par défaut représentent les moyennes mondiales.
- **Taux d'extraction de l'abattage** : Les valeurs par défaut sont basées sur Les valeurs sont dérivées d'une recherche bibliographique approfondie, qui tient compte de différentes pratiques de gestion des forêts et types de forêts.
- **L'efficacité des technologies de la transformation du bois:** Les valeurs par défaut sont dérivées d'une recherche bibliographique approfondie.

Une vue d'ensemble des hypothèses et des limites de l'outil est donnée dans le tableau ci-dessous. Elles sont également incluses dans le cadre de la description de la méthodologie.

<span id="page-25-0"></span>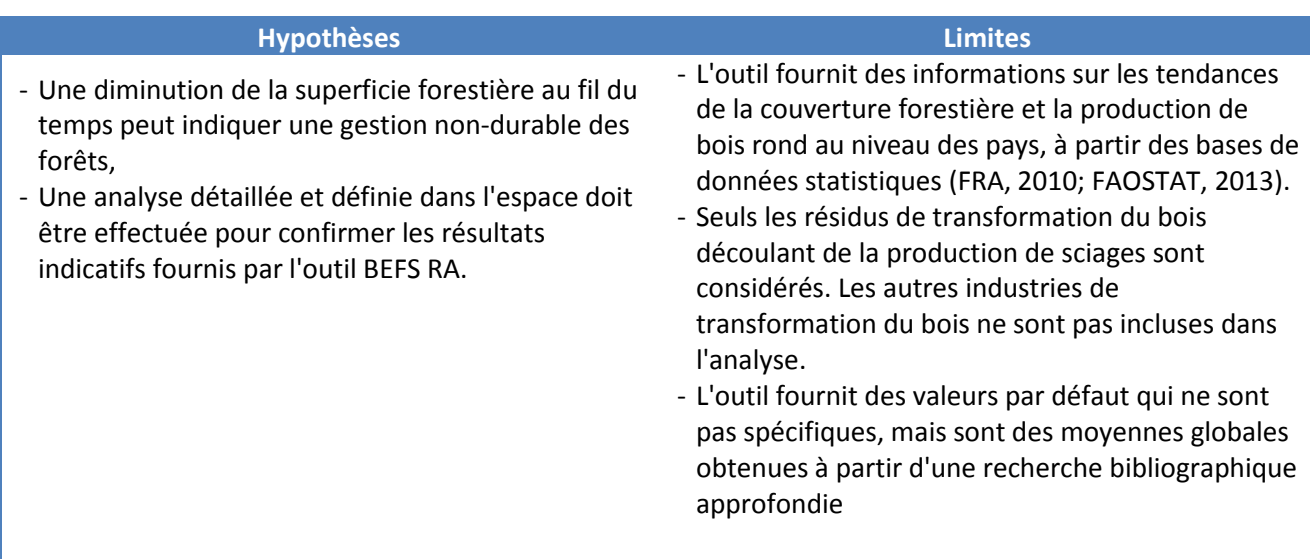

#### **Tableau 1 : Vue d'Ensemble des Hypothèses et des Limites**

#### <span id="page-26-0"></span>**7 Annexe**

#### <span id="page-26-1"></span>**7.1 Méthodologie et outputs**

Cette section décrit les méthodes utilisées dans les outils Exploitation Forestière et Résidus de la Transformation du Bois. Elle comprend également une description des bases de données intégrées dans l'outil. Les bases de données ne sont pas visibles à l'utilisateur, mais leur structure et leur contenu sont importants pour l'interprétation des résultats et pour ceux qui vont les mettre à jour et/ou de travailler sur l'amélioration des outils.

#### <span id="page-26-2"></span>**7.1.1** *L'outil d'exploitation forestière* **- Exploitation forestière additionnelle**

L'indication du potentiel de l'exploitation forestière supplémentaire pour l'énergie repose sur les hypothèses suivantes :

- Une diminution au fil du temps de la superficie forestière peut indiquer la gestion non-durable des forêts. Il est nécessaire de procéder à une analyse détaillée et pour une période définie afin d'identifier les raisons et les facteurs du déboisement ainsi que d'identifier les domaines où des mesures de reboisement/boisement sont nécessaires.
- Augmentation de l'efficacité de l'utilisation du bois (à la fois dans l'industrie de transformation du bois et la conversion en énergie) peut réduire la demande en bois et par conséquent, contribuer à une gestion plus durable des forêts.
- Une augmentation au fil du temps de la superficie forestière peut indiquer un potentiel d'exploitation forestière supplémentaire pour l'énergie. Afin d'identifier l'emplacement de la forêt qui détient un potentiel d'exploitation, il est nécessaire de procéder à une analyse détaillée et spatialement explicite.

#### <span id="page-26-3"></span>**7.1.2** *L'outil d'exploitation forestière* **- Résidus de l'exploitation forestière**

L'évaluation est fondée sur les hypothèses suivantes:

- Après l'abattage de bois rond industriel, les buches et les grosses branches sont écorcées dans la forêt puis en sont retirées. Après l'abattage du bois de feu, les buches et les grosses branches sont retirées de la forêt (sans écorçage). Dans les deux cas, le feuillage et les souches sont laissés dans la forêt pour la fertilité des sols et la conservation de la biodiversité. Une certaine quantité de résidus de récolte est déjà utilisée. Seule cette partie des résidus non utilisées peut être collectée a un cout raisonnable pour la production de bioénergie.
- Le montant total des résidus est calculé sur la base de la production annuelle de bois rond et le taux d'extraction des restants de l'abattage du bois rond. Les résidus sont classés par branches et par différents seuils de feuillage et d'écorce. L'écorce est calculée uniquement dans le cas du bois rond industriel. Le rapport de chaque catégorie reflète la composition de l'arbre (rapport couronne/tige, feuillage/couronne, écorce/tronc) dans le type de forêt prédominant du contexte de l'analyse. Le feuillage est alors exclu de l'analyse. Il est présumé que le feuillage sera laissé dans les forêts pour renforcer la fertilité des sols et la conservation de la biodiversité, et il n'est donc pas considéré comme une ressource potentielle pour la production d'énergie.
- La quantité de branches et divers seuils et l'écorce disponibles pour la bioénergie est calculée en réduisant le montant total de la partie déjà utilisée.

Le montant total des résidus de la récolte est calculé comme suit:

$$
TR = TR_{IRW} + TR_{WF} = \left(\frac{IRW}{R_{irw}} - IRW\right) + \left(\frac{WF}{R_{wf}} - WF\right) \tag{1}
$$

Où:

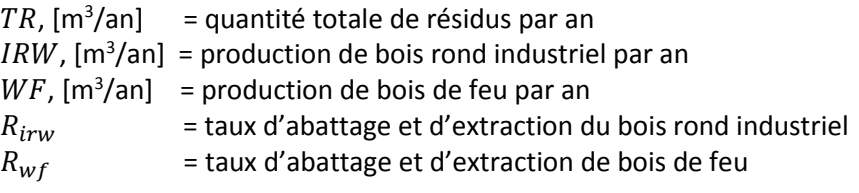

Le feuillage est calculé comme suit:

a) bois rond industriel

$$
fol_{IRW} = (TR_{IRW} - b * IRW) * f \tag{2}
$$

b) pour le bois de feu

$$
fol_{WF} = TR_{WF} * f \tag{3}
$$

où:

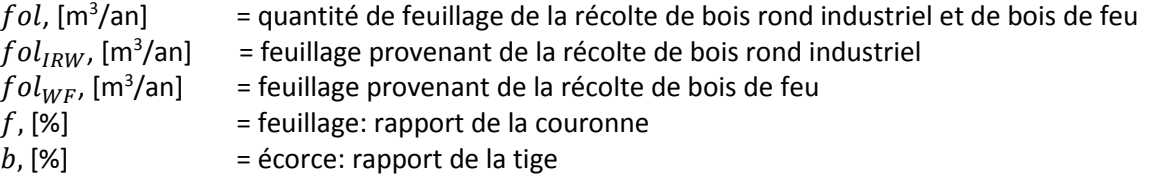

Les branches et les différents seuils sont calculés comme suit:

a) pour le bois rond industriel

$$
BC_{IRW} = (TR_{IRW} - b * IRW) - fol_{IRW}
$$
\n
$$
\tag{4}
$$

b) pour le bois de feu

$$
BC_{WF} = TR_{WF} - fol_{WF} \tag{5}
$$

où:

 $BC_{IRW}$ , [m<sup>3</sup>/an]  $=$  branches et divers seuils découlant de la récolte de bois rond industriel  $BC_{WF}$ , [m $^3$ /an]  $\,$  = branches et divers seuils découlant de la récolte de bois de feu  $B_{IRW} = b * IRW$ , [m<sup>3</sup>/an] = écorce provenant de la récolte de bois rond industriel  $fol_{WF}$ , [m<sup>3</sup>/an]  $=$  feuillage provenant de la récolte de bois de feu  $f$ , [%]  $=$  rapport feuillage: couronne  $b, [\%]$  = rapport tige: écorce

La quantité de résidus d'exploitation forestière disponibles est calculée comme suit:

a) pour le bois rond industriel

$$
FHR_{IRW} = (BC_{IRW} + B_{IRW}) * coll_{IRW} * (100\% - FHR_{IRW_u})
$$
\n(4)

b) pour le bois de feu

$$
FHR_{WF} = (BC_{WF} - FHR_{WFu}) * coll_{WF} * (100\% - FHR_{WFu})
$$
\n
$$
(5)
$$

où:

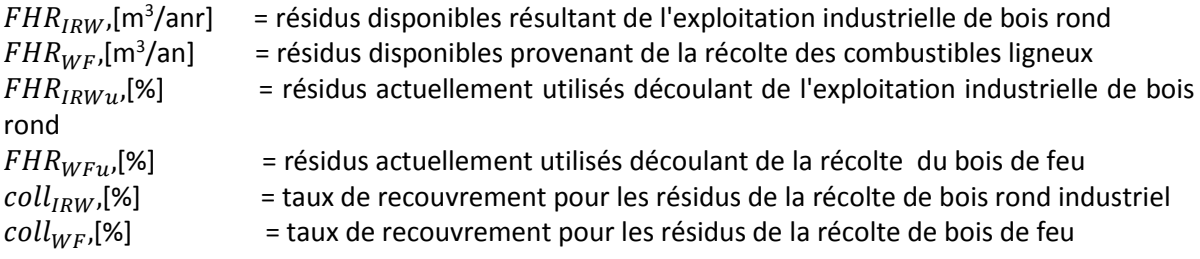

#### <span id="page-28-0"></span>**7.1.3** *L'outil résidus de la transformation du bois*

Le calcul des résidus disponibles de la transformation du bois est basé sur la production annuelle de sciages, l'efficacité moyenne des scieries dans le pays et la partie des résidus déjà utilisés.

D'abord le bois rond utilisé pour la production de sciages est calculé et repose sur le taux de récupération moyen des scieries. Ensuite, en appliquant la sortie: ratio intrants, les volumes de sciure de bois, de plaques et de copeaux générés au cours de la production de sciages sont déterminés. En soustrayant la partie actuellement utilisée, les quantités de sciure de bois, de plaques et de copeaux potentiellement disponibles pour la bioénergie sont déterminées.

Le bois rond utilisé pour les sciages est calculé comme suit:

$$
IWR_{sw} = \frac{sw}{r_{sw}}\tag{1}
$$

Le montant total des résidus de transformation du bois est calculé comme:

$$
WPR_{tot} = sd + sc = (r_{sd} * IWR_{SW}) + (r_{sc} * IWR_{SW})
$$
\n
$$
(2)
$$

Où:

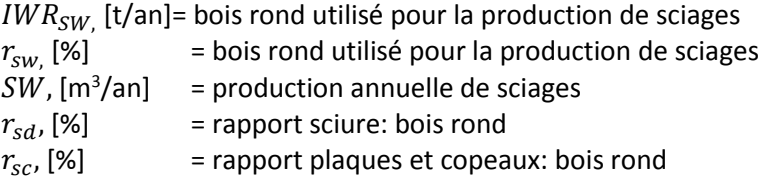

La quantité de résidus de la transformation du bois encore disponibles:

$$
WPR_{be} = sd_{be} \mp sc_{be} \tag{3}
$$

a) pour la sciure de bois

$$
sd_{be} = sd - sd_u \tag{4}
$$

b) pour les plaques et les copeaux

$$
s_{be} = sc - sc_u \tag{5}
$$

Où:

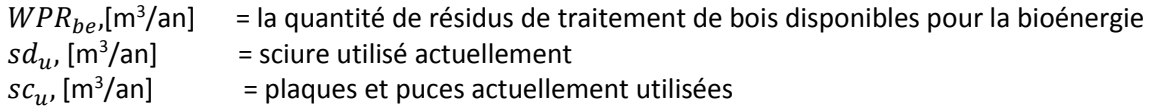

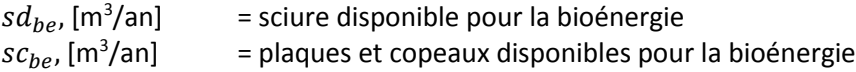

#### <span id="page-29-0"></span>**7.1.4 Bases de données**

Les bases de données intégrées dans l'outil appuient les analyses dans la Composante Résidus de Combustibles Ligneux. Dans les cas où les données spécifiques de chaque pays ne sont pas disponibles, les données fournies par l'outil peuvent être utilisés pour l'analyse. Les bases de données sont :

#### **1. FAOSTAT production de bois rond et de sciages**

- **FAOSTAT\_FHR -** comprend les données de FAOSTAT suivantes
	- élément: Bois rond industriel (C) + (Total), bois rond industriel (NC) + (Total), Bois de chauffage (C) et Bois de chauffage (NC)
	- Pays: tout
	- Années: 2003 2012
- **FAOSTAT\_WHR -** comprend les données de FAOSTAT suivantes :
	- élément: Bois rond + (Total), Bois de chauffage + (Total)
	- Pays: tout
	- Années: 2003 2012
- **FRA2010table3 -** Comprend des données sur l'étendue de la superficie forestière, tels que déclarés dans FRA 2010. Source: FRA 2010.
- **2. Pays:** comprend des informations de base sur les pays.

## <span id="page-30-0"></span>**7.2 Les données requises pour exécuter l'outil**

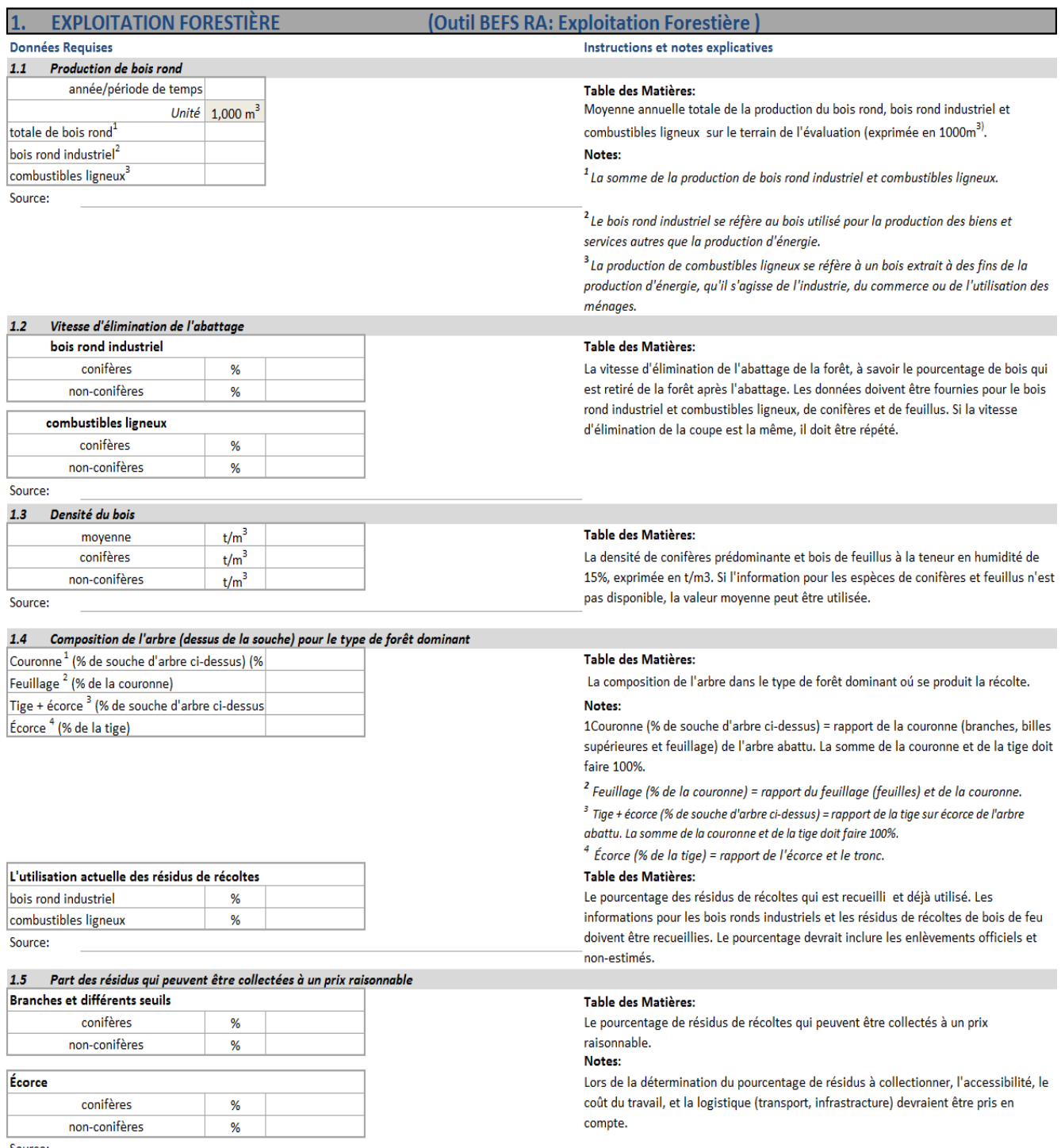

Source:

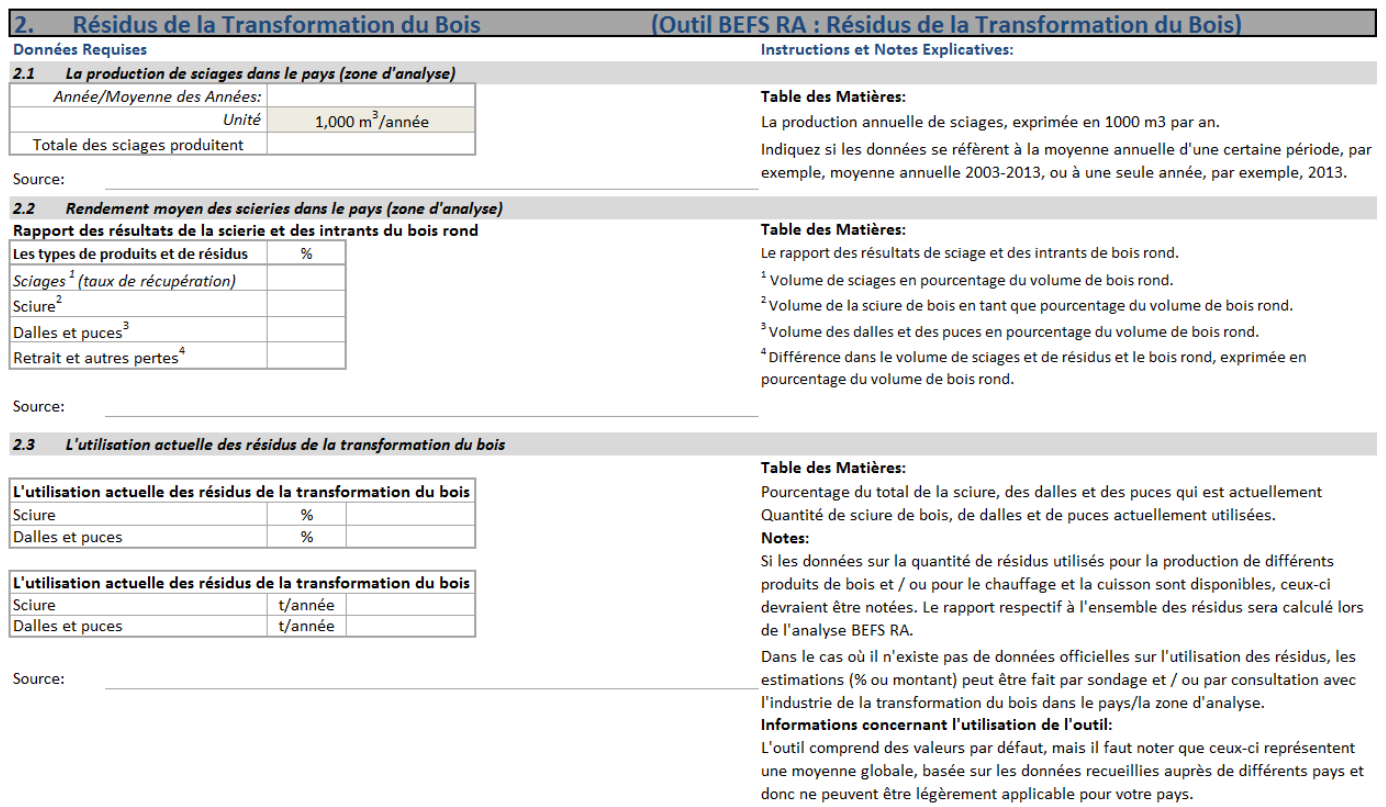

#### <span id="page-32-0"></span>**8 Références**

FAO (2010). FAOSTAT - Joint Forest Sector Questionnaire. FAO, Rome, Italy. Available at http://faostat.fao.org/Portals/\_Faostat/documents/pdf/FAOSTAT-Forestry-def-e.pdf.

FAO (2012). Global Forest Resources Assessment 2010 (FRA2010)

FAO (2013a). FAOSTAT – Data portal. FAO, Rome, Italy. Available at http://faostat.fao.org/.

IPCC Guidelines for National Greenhouse Gas Inventories, 2003

IPCC Guidelines for National Greenhouse Gas Inventories, 2006